# The minted package: Highlighted source code in LATEX

Geoffrey M. Poore <gpoore@gmail.com> [github.com/gpoore/minted](https://github.com/gpoore/minted)

Originally created and maintained (2009–2013) by Konrad Rudolph

v2.4.1 from 2016/10/31

#### **Abstract**

minted is a package that facilitates expressive syntax highlighting using the powerful Pygments library. The package also provides options to customize the highlighted source code output.

#### **License**

[LaTeX Project Public License \(LPPL\)](http://www.latex-project.org/lppl.txt) version 1.3.

Additionally, the project may be distributed under the terms of the 3-Clause ("New") BSD license: <http://opensource.org/licenses/BSD-3-Clause>.

# **Contents**

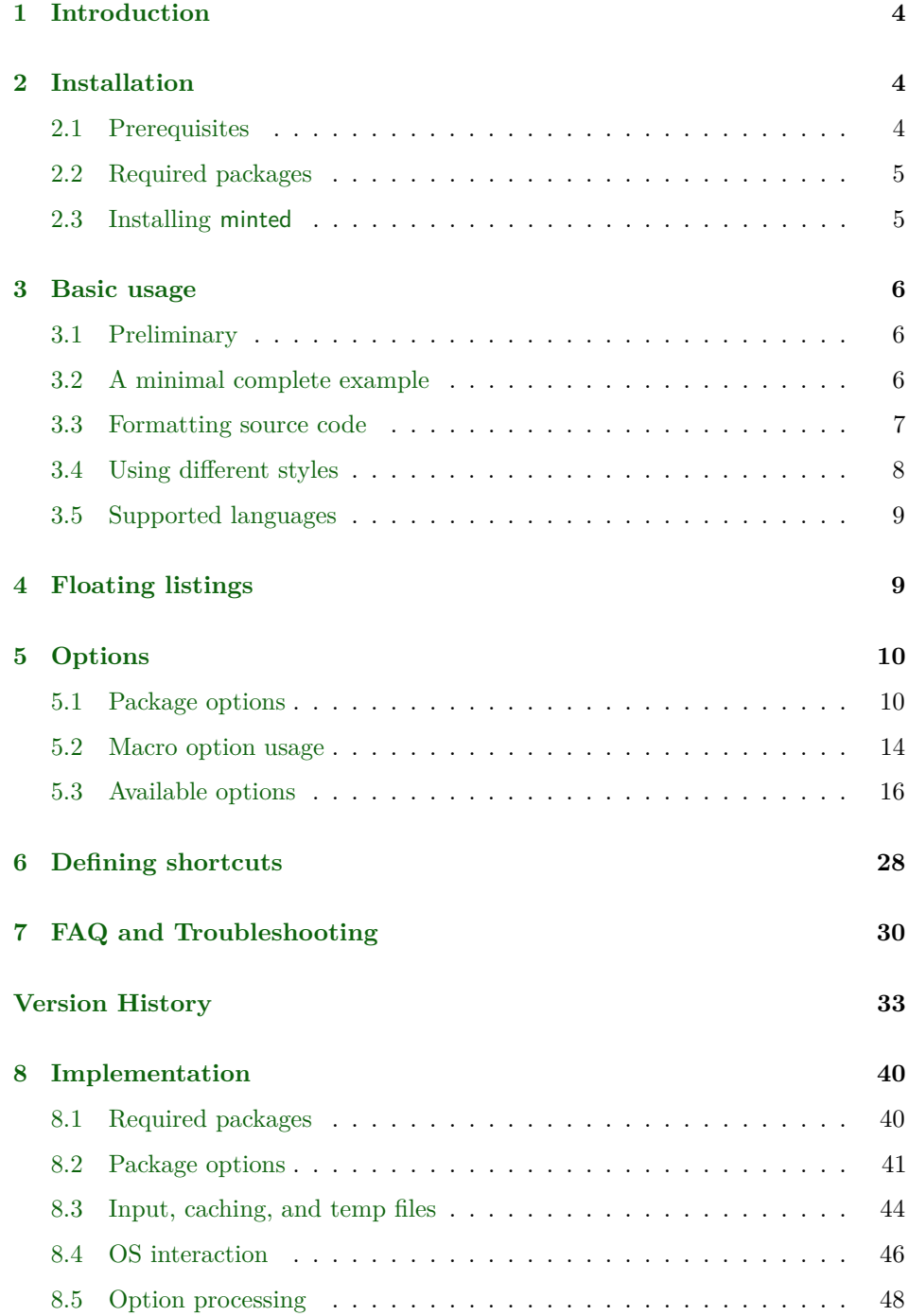

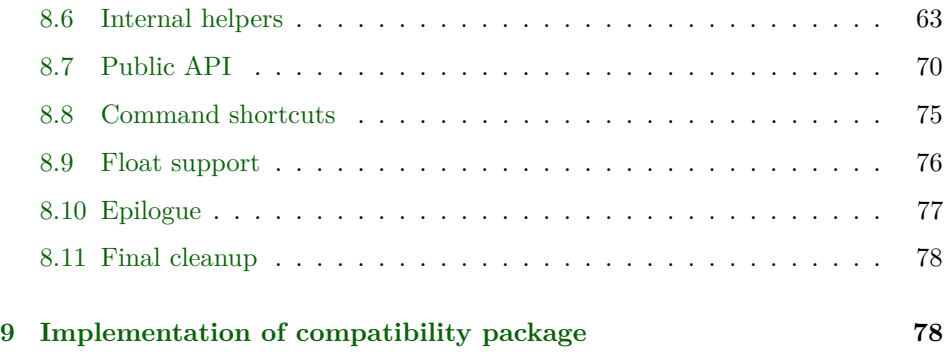

# <span id="page-3-0"></span>**1 Introduction**

minted is a package that allows formatting source code in LATEX. For example: for compatibility with earlier versionsfor compatibility with earlier versions

```
\begin{minted}{<language>}
  <code></code>
\end{minted}
```
will highlight a piece of code in a chosen language. The appearance can be customized with a number of options and color schemes.

Unlike some other packages, most notably listings, minted requires the installation of additional software, Pygments. This may seem like a disadvantage, but there are also significant advantages.

Pygments provides superior syntax highlighting compared to conventional packages. For example, listings basically only highlights strings, comments and keywords. Pygments, on the other hand, can be completely customized to highlight any kind of token the source language might support. This might include special formatting sequences inside strings, numbers, different kinds of identifiers and exotic constructs such as HTML tags.

Some languages make this especially desirable. Consider the following Ruby code as an extreme, but at the same time typical, example:

```
class Foo
  def init
    pi = Math::PI
    @var = "Pi is approx. #{pi}"
  end
end
```
Here we have four different colors for identifiers (five, if you count keywords) and escapes from inside strings, none of which pose a problem for Pygments.

Additionally, installing Pygments is actually incredibly easy (see the next section).

## <span id="page-3-1"></span>**2 Installation**

#### <span id="page-3-2"></span>**2.1 Prerequisites**

Pygments is written in Python, so make sure that you have Python 2.6 or later installed on your system. This may be easily checked from the command line:

\$ python --version Python 2.7.5

If you don't have Python installed, you can download it from the [Python website](http://www.python.org/download/) or use your operating system's package manager.

Some Python distributions include Pygments (see some of the options under "Alternative Implementations" on the Python site). Otherwise, you will need to install Pygments manually. This may be done by installing [setuptools](http://pypi.python.org/pypi/setuptools), which facilitates the distribution of Python applications. You can then install Pygments using the following command:

#### \$ sudo easy\_install Pygments

Under Windows, you will not need the sudo, but may need to run the command prompt as administrator. Pygments may also be installed with pip:

#### \$ pip install Pygments

If you already have Pygments installed, be aware that the latest version is recommended (at least 1.4 or later). Some features, such as escapeinside, will only work with 2.0+. minted may work with versions as early as 1.2, but there are no guarantees.

#### <span id="page-4-0"></span>**2.2 Required packages**

minted requires that the following packages be available and reasonably up to date on your system. All of these ship with recent T<sub>E</sub>X distributions.

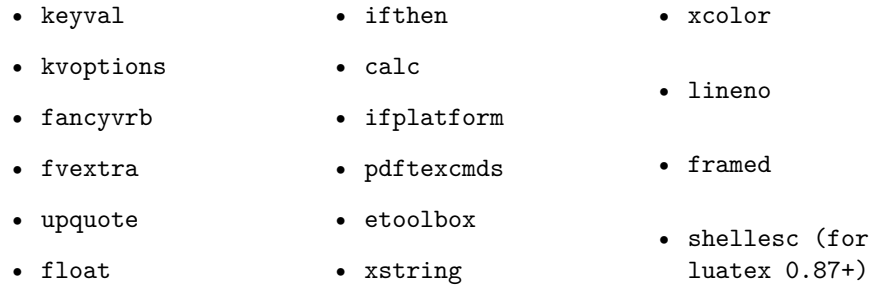

#### <span id="page-4-1"></span>**2.3 Installing minted**

You can probably install minted with your T<sub>EX</sub> distribution's package manager. Otherwise, or if you want the absolute latest version, you can install it manually by following the directions below.

You may download minted.sty from the [project's homepage.](https://github.com/gpoore/minted) We have to install the file so that T<sub>E</sub>X is able to find it. In order to do that, please refer to the  $T_{E}X$ [FAQ.](http://www.tex.ac.uk/cgi-bin/texfaq2html?label=inst-wlcf) If you just want to experiment with the latest version, you could locate your current minted.sty in your T<sub>E</sub>X installation and replace it with the latest version. Or you could just put the latest minted.sty in the same directory as the file you wish to use it with.

## <span id="page-5-0"></span>**3 Basic usage**

#### <span id="page-5-1"></span>**3.1 Preliminary**

Since minted makes calls to the outside world (that is, Pygments), you need to tell the LATEX processor about this by passing it the -shell-escape option or it won't allow such calls. In effect, instead of calling the processor like this:

#### \$ latex input

you need to call it like this:

```
$ latex -shell-escape input
```
The same holds for other processors, such as pdflatex or xelatex.

You should be aware that using -shell-escape allows L<sup>AT</sup>EX to run potentially arbitrary commands on your system. It is probably best to use -shell-escape only when you need it, and to use it only with documents from trusted sources.

#### **Working with OS X**

If you are using minted with some versions/configurations of OS X, and are using caching with a large number of code blocks (*>* 256), you may receive an error like

OSError: [Errno 24] Too many open files:

This is due to the way files are handled by the operating system, combined with the way that caching works. To resolve this, you may use the OS X commands launchctl limit maxfiles or ulimit -n to increase the number of files that may be used.

#### <span id="page-5-2"></span>**3.2 A minimal complete example**

The following file minimal.tex shows the basic usage of minted.

```
\documentclass{article}
```

```
\usepackage{minted}
\begin{document}
\begin{minted}{c}
int main() {
    printf("hello, world");
    return 0;
}
\end{minted}
\end{document}
```
By compiling the source file like this:

```
$ pdflatex -shell-escape minimal
```
we end up with the following output in minimal.pdf:

```
int main() {
    printf("hello, world");
    return 0;
}
```
### <span id="page-6-0"></span>**3.3 Formatting source code**

minted Using minted is straightforward. For example, to highlight some Python source code we might use the following code snippet (result on the right):

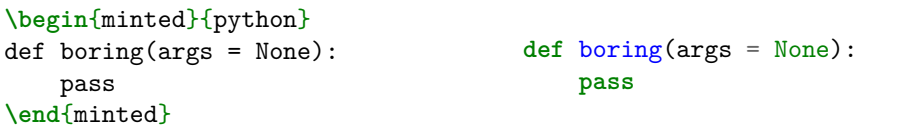

Optionally, the environment accepts a number of options in key=value notation, which are described in more detail below.

\mint For a single line of source code, you can alternatively use a shorthand notation:

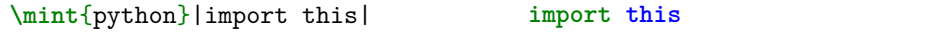

This typesets a single line of code using a command rather than an environment, so it saves a little typing, but its output is equivalent to that of the minted environment.

The code is delimited by a pair of identical characters, similar to how \verb works. The complete syntax is  $\min\{\langle options\rangle\}$   $\{\langle language\rangle\}\langle\{delim\rangle\}$  *(code*) $\langle\{delim\rangle\}$ , where the code delimiter can be almost any punctuation character. The  $\langle code \rangle$  may also be delimited with matched curly braces  $\{\}$ , so long as  $\langle code \rangle$  itself does not contain unmatched curly braces. Again, this command supports a number of options described below.

Note that the \mint command **is not for inline use**. Rather, it is a shortcut for minted when only a single line of code is present. The \mintinline command is provided for inline use.

\mintinline Code can be typeset inline:

X**\mintinline**{python}{print(x\*\*2)}X X**print**(x\*\*2)X

The syntax is  $\min{in}(options) {\langle language \rangle}{\langle define \rangle}$  *(code)* delimiters can be a pair of characters, as for \mint. They can also be a matched pair of curly braces, {}.

The command has been carefully crafted so that in most cases it will function correctly when used inside other commands.<sup>[1](#page-7-1)</sup>

\inputminted Finally, there's the \inputminted command to read and format whole files. Its syntax is \inputminted[ $\langle options \rangle$ ]{ $\langle \{filename \}$ }}.

#### <span id="page-7-0"></span>**3.4 Using different styles**

\usemintedstyle Instead of using the default style you may choose another stylesheet provided by Pygments. This may be done via the following:

**\usemintedstyle**{name}

The full syntax is \usemintedstyle  $[\langle \text{language}\rangle]$  { $\langle \text{style}\rangle$ }. The style may be set for the document as a whole (no language specified), or only for a particular language. Note that the style may also be set via  $\setminus$  setminted and via the optional argument for each command and environment.[2](#page-7-2)

To get a list of all available stylesheets, see the online demo at the [Pygments](http://pygments.org/demo/) [website](http://pygments.org/demo/) or execute the following command on the command line:

#### \$ pygmentize -L styles

<span id="page-7-1"></span><sup>&</sup>lt;sup>1</sup>For example, **\mintinline** works in footnotes! The main exception is when the code contains the percent % or hash # characters, or unmatched curly braces.

<span id="page-7-2"></span><sup>&</sup>lt;sup>2</sup>Version 2.0 added the optional language argument and removed the restriction that the command be used in the preamble.

Creating your own styles is also easy. Just follow the instructions provided on the [Pygments](http://pygments.org/docs/styles/#creating-own-styles) website.

#### <span id="page-8-0"></span>**3.5 Supported languages**

Pygments supports over 300 different programming languages, template languages, and other markup languages. To see an exhaustive list of the currently supported languages, use the command

\$ pygmentize -L lexers

# <span id="page-8-1"></span>**4 Floating listings**

listing minted provides the listing environment to wrap around a source code block. This puts the code into a floating box. You can also provide a \caption and a \label for such a listing in the usual way (that is, as for the table and figure environments):

```
\begin{listing}[H]
 \mint{cl}/(car (cons 1 '(2)))/
 \caption{Example of a listing.}
 \label{lst:example}
\end{listing}
```
Listing **\ref**{lst:example} contains an example of a listing.

will yield:

<span id="page-8-2"></span> $(car (cons 1 '(2)))$ 

Listing 1: Example of a listing.

Listing [1](#page-8-2) contains an example of a listing.

\listoflistings The \listoflistings macro will insert a list of all (floated) listings in the document:

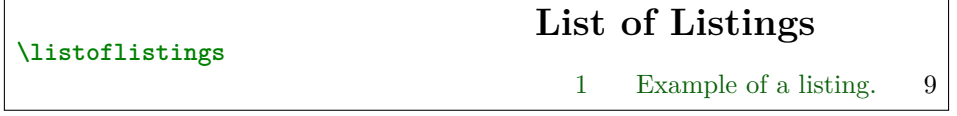

#### **Customizing the listing environment**

By default, the listing environment is created using the float package. In that case, the \listingscaption and \listoflistingscaption macros described below may be used to customize the caption and list of listings. If minted is loaded with the newfloat option, then the listing environment will be created with the more powerful [newfloat](http://www.ctan.org/pkg/newfloat) package instead. newfloat is part of [caption](http://www.ctan.org/pkg/caption), which provides many options for customizing captions.

When newfloat is used to create the listing environment, customization should be achieved using newfloat's \SetupFloatingEnvironment command. For example, the string "Listing" in the caption could be changed to "Program code" using

\SetupFloatingEnvironment{listing}{name=Program code}

And "List of Listings" could be changed to "List of Program Code" with

\SetupFloatingEnvironment{listing}{listname=List of Program Code}

Refer to the newfloat and caption documentation for additional information.

\listingscaption (Only applies when package option newfloat is not used.) The string "Listing" in a listing's caption can be changed. To do this, simply redefine the macro \listingscaption, for example:

**\renewcommand**{**\listingscaption**}{Program code}

\listoflistingscaption (Only applies when package option newfloat is not used.) Likewise, the caption of the listings list, "List of Listings," can be changed by redefining \listoflistingscaption:

**\renewcommand**{**\listoflistingscaption**}{List of Program Code}

# <span id="page-9-0"></span>**5 Options**

#### <span id="page-9-1"></span>**5.1 Package options**

chapter To control how LATEX counts the listing floats, you can pass either the section or chapter option when loading the minted package. For example, the following will cause listings to be counted by chapter:

**\usepackage**[chapter]{minted}

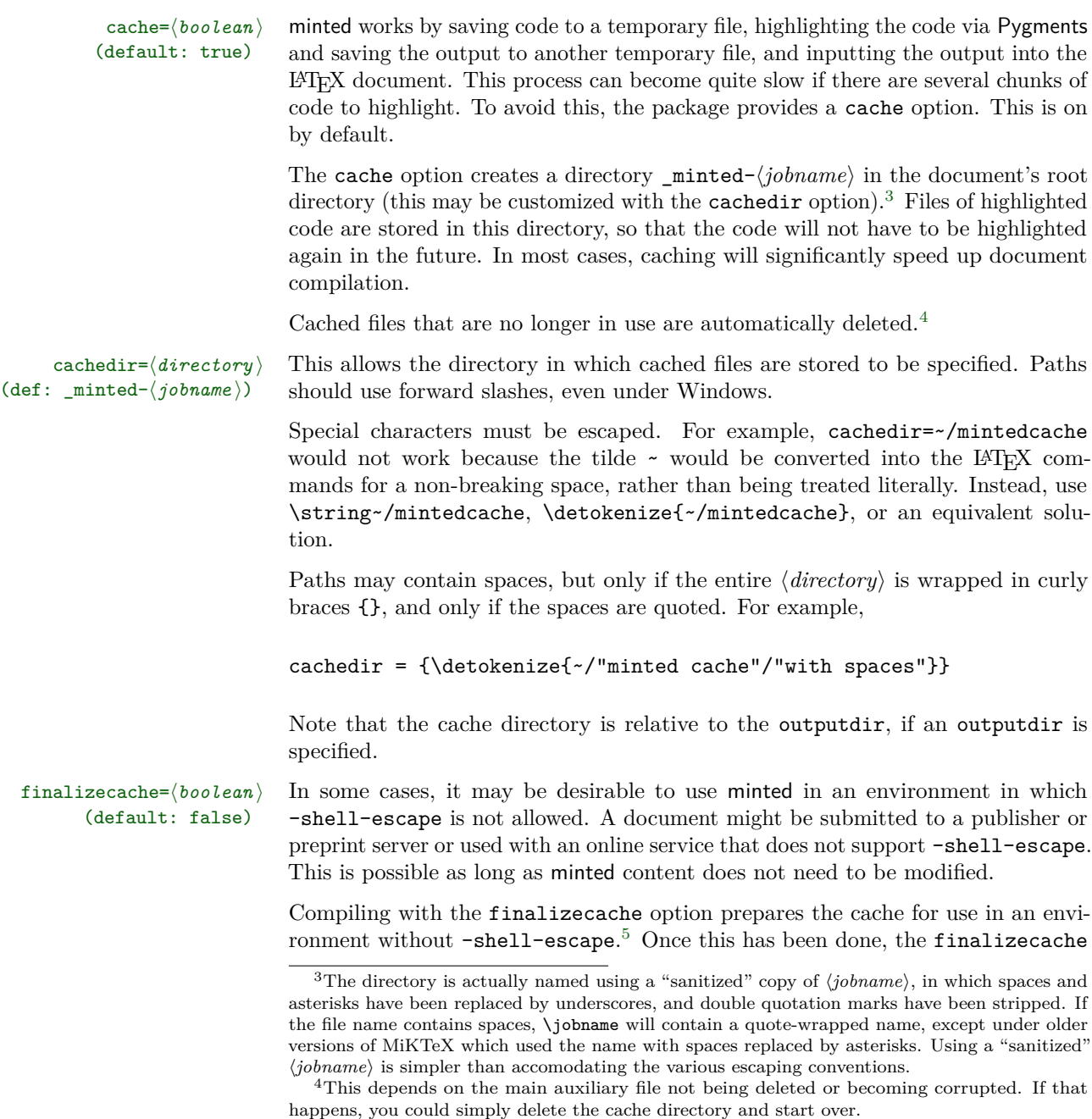

<span id="page-10-2"></span><span id="page-10-1"></span><span id="page-10-0"></span><sup>&</sup>lt;sup>5</sup>Ordinarily, cache files are named using an MD5 hash of highlighting settings and highlighted

option may be swapped for the frozencache option, which will then use the frozen (static) cache in the future, without needing -shell-escape.

frozencache= $\langle boolean \rangle$  Use a frozen (static) cache created with the finalizecache option. When<br>(default: false) frozencache is on -shell-escape is not needed and Python and Pygments frozencache is on,  $-$ shell-escape is not needed, and Python and Pygments are not required. In addition, any external files accessed through \inputminted are no longer necessary.

> **This option must be used with care. A document** *must* **be in final form, as far as minted is concerned,** *before* **frozencache is turned on, and the document** *must* **have been compiled with finalizecache. When this option is on, minted content cannot be modified, except by editing the cache files directly. Changing any minted settings that require Pygments or Python is not possible. If minted content is incorrectly modified after frozencache is turned on, minted** *cannot* **detect the modification.**

> If you are using frozencache, and want to verify that minted settings or content have not been modified in an invalid fashion, you can test the cache using the following procedure.

- 1. Obtain a copy of the cache used with frozencache.
- 2. Compile the document in an environment that supports -shell-escape, with finalizecache=true and frozencache=false. This essentially regenerates the frozen (static) cache.
- 3. Compare the original cache with the newly generated cache. Under Linux and OS X, you could use diff; under Windows, you probably want fc. If minted content and settings have not been modified in an invalid fashion, all files will be identical (assuming that compatible versions of Pygments are used for both caches).

draft= $\langle boolean \rangle$  This uses fancyvrb alone for all typesetting; Pygments is not used. This trades syntax (default: false) highlighting and some other minted features for faster compiling. Performance highlighting and some other minted features for faster compiling. Performance should be essentially the same as using fancyvrb directly; no external temporary files are used. Note that if you are not changing much code between compiles, the difference in performance between caching and draft mode may be minimal. Also note that draft settings are typically inherited from the document class.

> Draft mode does not support autogobble. Regular gobble, linenos, and most other options not related to syntax highlighting will still function in draft mode.

> Documents can usually be compiled without shell escape in draft mode. The ifplatform package may issue a warning about limited functionality due to shell escape being disabled, but this may be ignored in almost all cases. (Shell escape

text. finalizecache renames cache files using a listing<number>.pygtex scheme. This makes it simpler to match up document content and cache files, and is also necessary for the XeTeX engine since prior to TeX Live 2016 it lacked the built-in MD5 capabilities that pdfTeX and LuaTeX have.

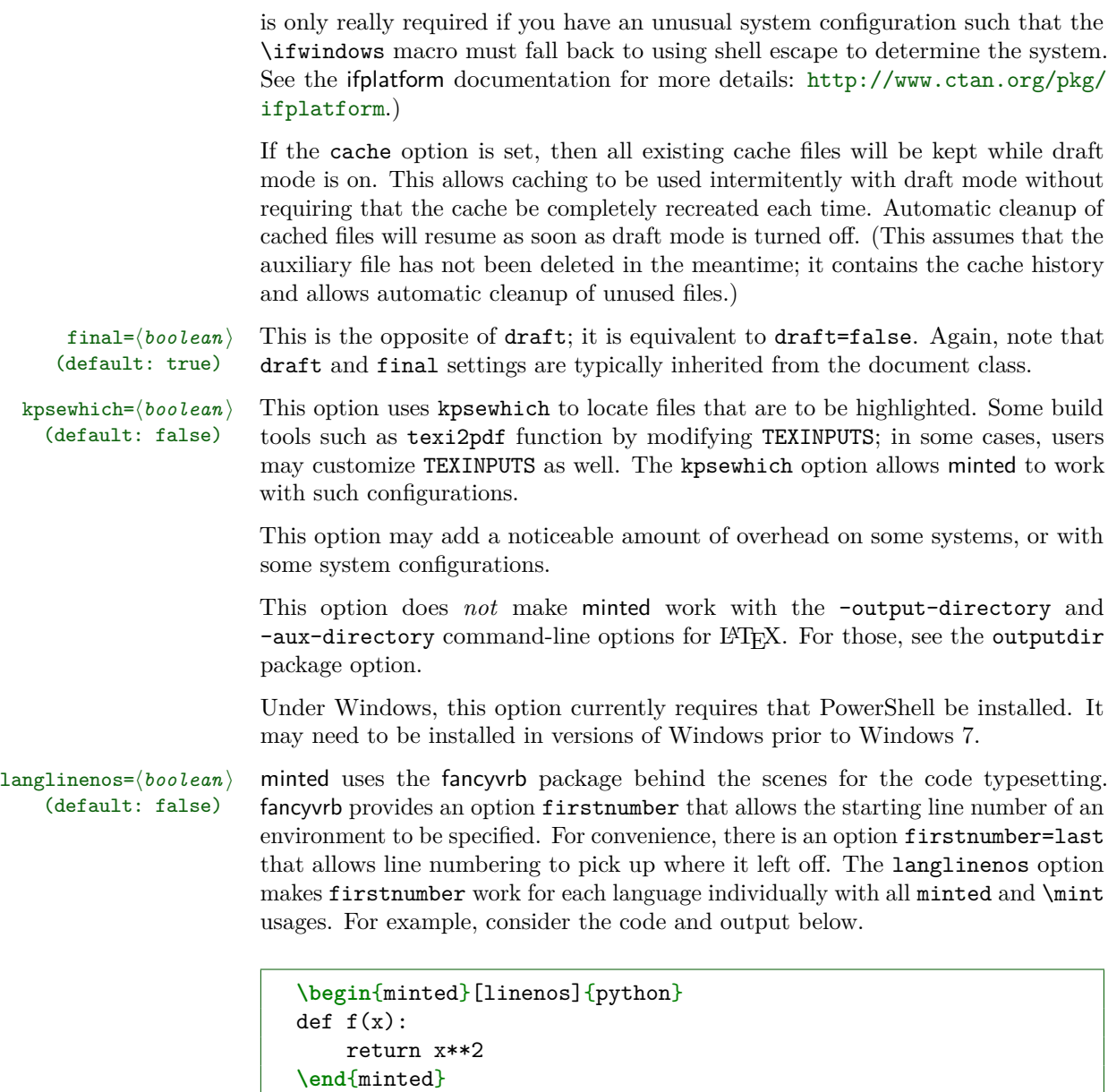

```
\begin{minted}[linenos]{ruby}
def func
   puts "message"
end
```
**\end**{minted}

**\begin**{minted}[linenos, firstnumber=last]{python}

```
def g(x):
    return 2*x
\end{minted}
```

```
_1 def f(x):
2 return x**2
1 def func
2 puts "message"
3 end
3 def g(x):
      4 return 2*x
```
Without the langlinenos option, the line numbering in the second Python environment would not pick up where the first Python environment left off. Rather, it would pick up with the Ruby line numbering.

newfloat= $\{boolean\}$  By default, the listing environment is created using the float package. The (default: false) newfloat option creates the environment using newfloat instead. This provides better integration with the caption package.

outputdir= $\langle directory \rangle$  The -output-directory and -aux-directory (MiKTeX) command-line options (default:  $\langle none \rangle$ ) for LAT<sub>EX</sub> cause problems for minted, because the minted temporary files are saved in <outputdir>, but minted still looks for them in the document root directory. There is no way to access the value of the command-line option so that minted can automatically look in the right place. But it is possible to allow the output directory to be specified manually as a package option.

> The output directory should be specified using an absolute path or a path relative to the document root directory. Paths should use forward slashes, even under Windows. Special characters must be escaped, while spaces require quoting and need the entire  $\langle \text{directory} \rangle$  to be wrapped in curly braces {}. See cachedir above for examples of escaping and quoting.

section To control how LATEX counts the listing floats, you can pass either the section or chapter option when loading the minted package.

#### <span id="page-13-0"></span>**5.2 Macro option usage**

All minted highlighting commands accept the same set of options. Options are specified as a comma-separated list of key=value pairs. For example, we can specify that the lines should be numbered:

```
\begin{minted}[linenos=true]{c++}
#include <iostream>
int main() {
   std::cout << "Hello "
            << "world"
            << std::endl;
}
\end{minted}
                                1 #include <iostream>
                                2 int main() {
                                3 std::cout << "Hello "
                                4 << "world"
                                5 << std::endl;
                                6 }
```
An option value of true may also be omitted entirely (including the "="). To customize the display of the line numbers further, override the \theFancyVerbLine command. Consult the fancyvrb documentation for details.

\mint accepts the same options:

\mint [linenos] {perl}|\$x=~/foo/| 1 \$x=~/foo/

Here's another example: we want to use the LAT<sub>E</sub>X math mode inside comments:

```
\begin{minted}[mathescape]{python}
# Returns \sum_{i=1}^{n}idef sum_from_one_to(n):
    r = range(1, n + 1)return sum(r)
\end{minted}
                                       # Returns \sum_{i=1}^{n} idef sum_from_one_to(n):
                                           r = range(1, n + 1)return sum(r)
```
To make your LATEX code more readable you might want to indent the code inside a minted environment. The option gobble removes these unnecessary whitespace characters from the output. There is also an autogobble option that detects the length of this whitespace automatically.

```
\begin{minted}[gobble=2,
  showspaces]{python}
 def boring(args = None):
      pass
\end{minted}
versus
\begin{minted}[showspaces]{python}
  def boring(args = None):
      pass
\end{minted}
                                       def␣boring(args␣=␣None):
                                       ␣␣␣␣pass
                                       versus
                                      ␣␣def␣boring(args␣=␣None):
                                      ␣␣␣␣␣␣pass
```
\setminted You may wish to set options for the document as a whole, or for an entire language. This is possible via  $\setminus$  setminted  $\left[\langle \text{language}\rangle\right]$   $\left\{\langle \text{key}=value,...\right\rangle\right\}$ . Language-specific options override document-wide options. Individual command and environment

options override language-specific options.

\setmintedinline You may wish to set separate options for \mintinline, either for the document as a whole or for a specific language. This is possible via \setmintedinline. The syntax is  $\setminus \mathsf{setmindinaline}[\langle \mathit{language}\rangle] \{ \langle \mathit{key} = value, ...\rangle \}$ . Language-specific options override document-wide options. Individual command options override language-specific options. All settings specified with \setmintedinline override those set with **\setminted**. That is, inline settings always have a higher precedence than general settings.

#### <span id="page-15-0"></span>**5.3 Available options**

Following is a full list of available options. For more detailed option descriptions please refer to the fancyvrb and Pygments documentation.

autogobble (boolean) (default: false) Remove (gobble) all common leading whitespace from code. Essentially a version of gobble that automatically determines what should be removed. Good for code that originally is not indented, but is manually indented after being pasted into a LATEX document.

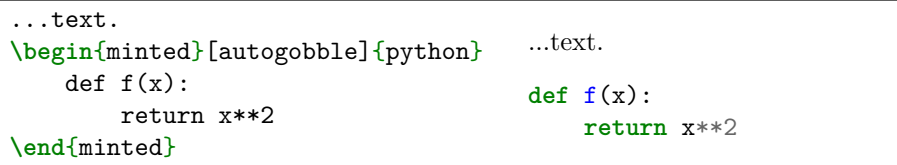

baselinestretch (dimension) (default: document default) Value to use as for baselinestretch inside the listing.

breakafter (string) (default:  $\langle none \rangle$ ) Break lines after specified characters, not just at spaces, when breaklines=true. Does not apply to \mintinline.

> For example, breakafter=-/ would allow breaks after any hyphens or slashes. Special characters given to breakafter should be backslash-escaped (usually #, {,  $\}$ , %, [, ]; the backslash \ may be obtained via \\).

> For an alternative, see breakbefore. When breakbefore and breakafter are used for the same character, breakbeforegroup and breakaftergroup must both have the same setting.

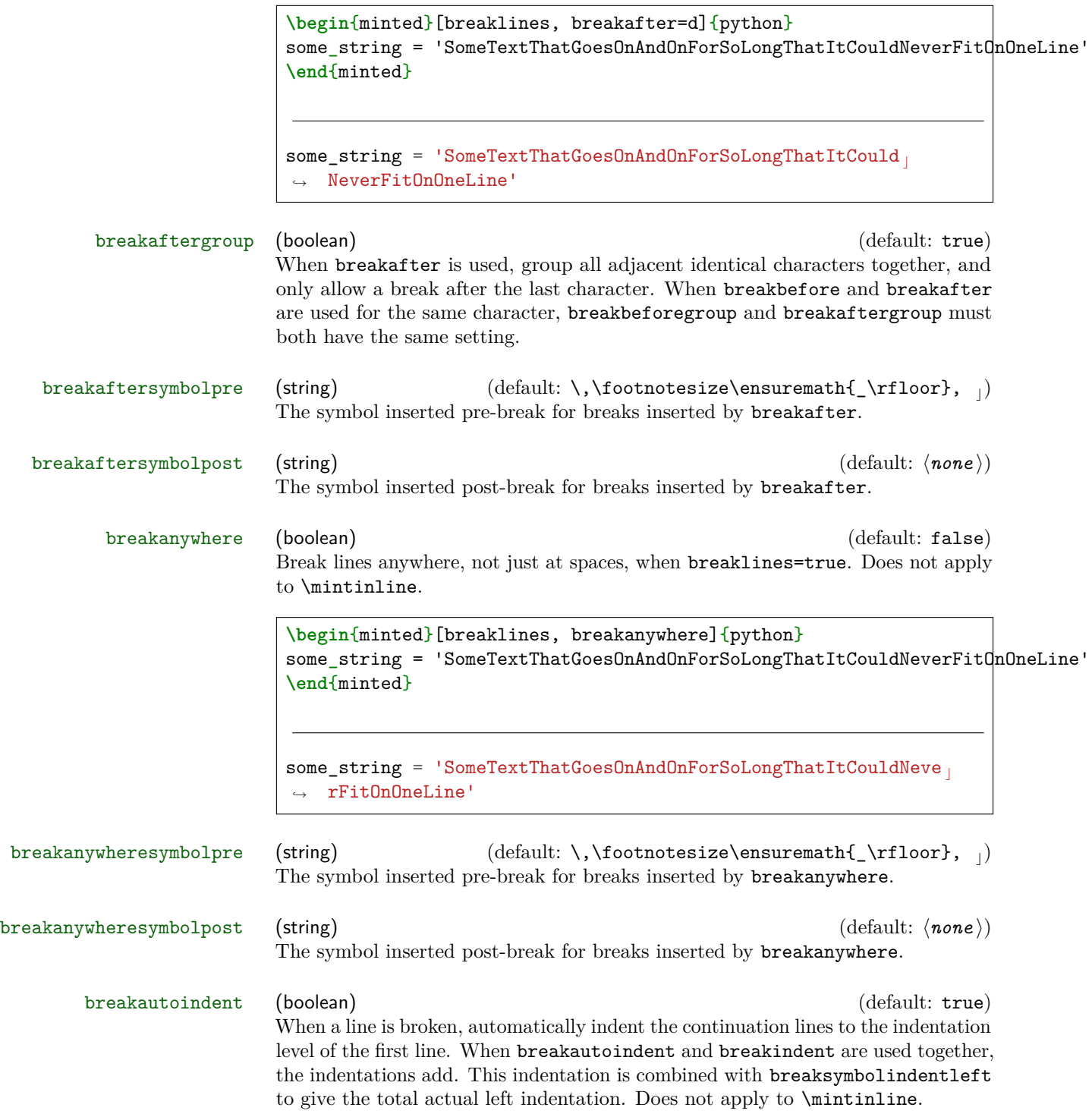

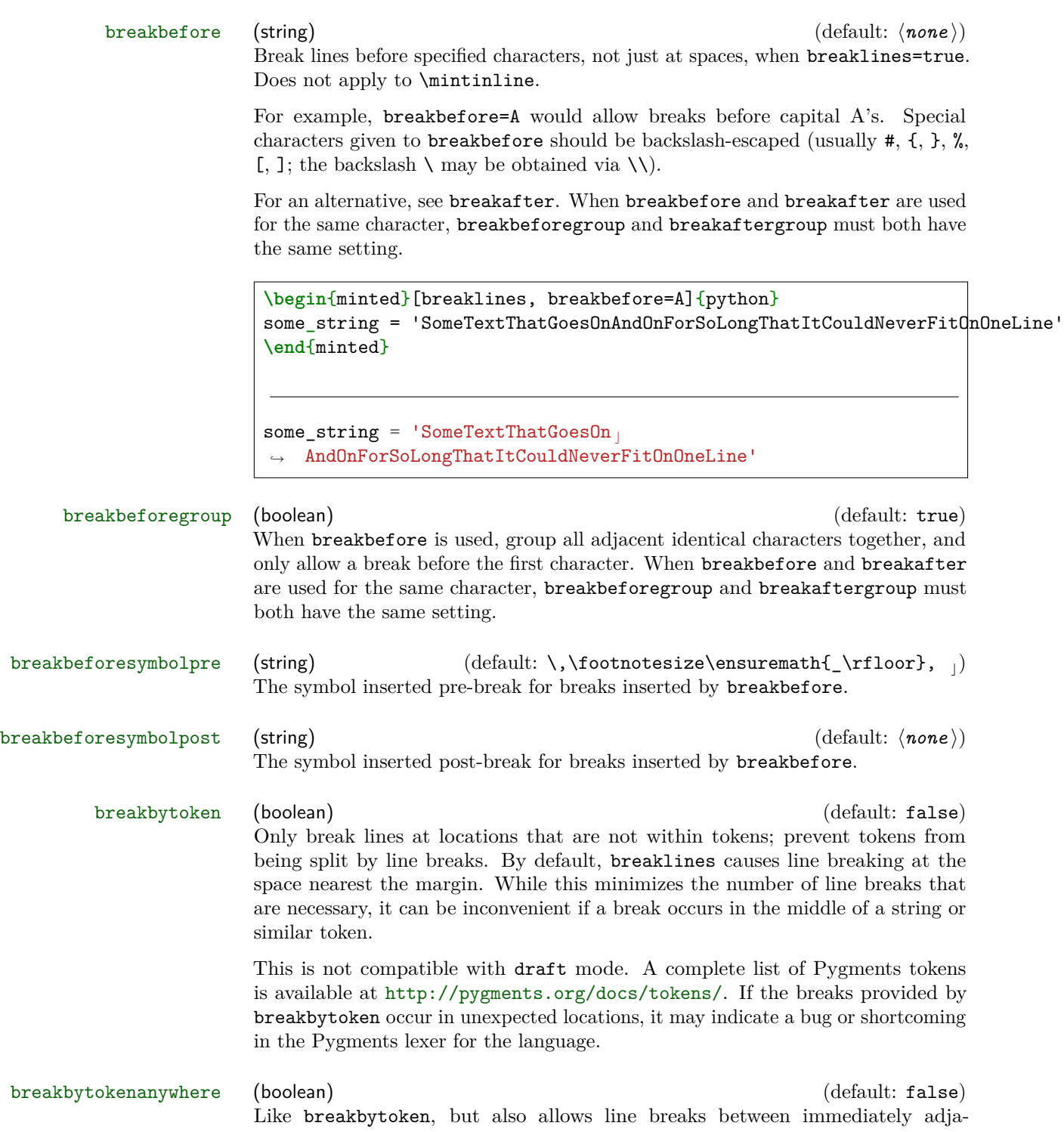

cent tokens, not just between tokens that are separated by spaces. Using breakbytokenanywhere with breakanywhere is redundant.

breakindent (dimension) (default: 0pt) When a line is broken, indent the continuation lines by this amount. When breakautoindent and breakindent are used together, the indentations add. This indentation is combined with breaksymbolindentleft to give the total actual left indentation. Does not apply to \mintinline.

#### breaklines (boolean) (default: false) Automatically break long lines in minted environments and \mint commands, and wrap longer lines in \mintinline.

By default, automatic breaks occur at space characters. Use breakanywhere to enable breaking anywhere; use breakbytoken, breakbytokenanywhere, breakbefore, and breakafter for more fine-tuned breaking. Currently, only breakbytoken and breakbytokenanywhere work with \mintinline. Using escapeinside to escape to LATEX and then insert a manual break is also an option. For example, use escapeinside=, and then insert  $\setminus \setminus$  at the appropriate point. (Note that escapeinside does not work within strings.)

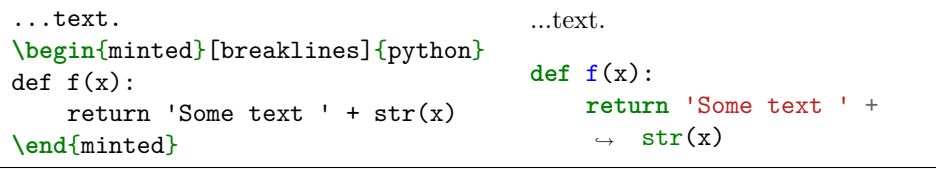

Breaking in minted and \mint may be customized in several ways. To customize the indentation of broken lines, see breakindent and breakautoindent. To customize the line continuation symbols, use breaksymbolleft and breaksymbolright. To customize the separation between the continuation symbols and the code, use breaksymbolsepleft and breaksymbolsepright. To customize the extra indentation that is supplied to make room for the break symbols, use breaksymbolindentleft and breaksymbolindentright. Since only the lefthand symbol is used by default, it may also be modified using the alias options breaksymbol, breaksymbolsep, and breaksymbolindent. Note than none of these options applies to \mintinline, since they are not relevant in the inline context.

An example using these options to customize the minted environment is shown below. This uses the \carriagereturn symbol from the dingbat package.

```
\begin{minted}[breaklines,
                 breakautoindent=false,
                 breaksymbolleft=\raisebox{0.8ex}{
                   \small\reflectbox{\carriagereturn}},
                 breaksymbolindentleft=0pt,
                 breaksymbolsepleft=0pt,
                 breaksymbolright=\small\carriagereturn,
                 breaksymbolindentright=0pt,
                 breaksymbolsepright=0pt]{python}
def f(x):
     return 'Some text ' + str(x) + ' some more text ' +
      \rightarrow str(x) + ' even more text that goes on for a
      while'
,→
 \end{minted}
def f(x):
     return 'Some text ' + str(x) + ' some more text ' +
\sqrt{str(x)} + ' even more text that goes on for a while'
                                                               \supset
```
Automatic line breaks are limited with Pygments styles that use a colored background behind large chunks of text. This coloring is accomplished with \colorbox, which cannot break across lines. It may be possible to create an alternative to \colorbox that supports line breaks, perhaps with TikZ, but the author is unaware of a satisfactory solution. The only current alternative is to redefine \colorbox so that it does nothing. For example,

```
\AtBeginEnvironment{minted}{\renewcommand{\colorbox}[3][]{#3}}
```
uses the etoolbox package to redefine \colorbox within all minted environments.

Automatic line breaks will not work with showspaces=true unless you use breakanywhere or breakafter=\space.

breaksymbol (string)  $\qquad \qquad$  (default: breaksymbolleft) Alias for breaksymbolleft. breaksymbolleft (string) (default: \tiny\ensuremath{\hookrightarrow}, *,*<sup>→</sup>) The symbol used at the beginning (left) of continuation lines when breaklines=true. To have no symbol, simply set breaksymbolleft to an empty string  $("=," or "={'}").$ The symbol is wrapped within curly braces {} when used, so there is no danger of formatting commands such as \tiny "escaping."

The \hookrightarrow and \hookleftarrow may be further customized by the use of the \rotatebox command provided by graphicx. Additional arrow-type

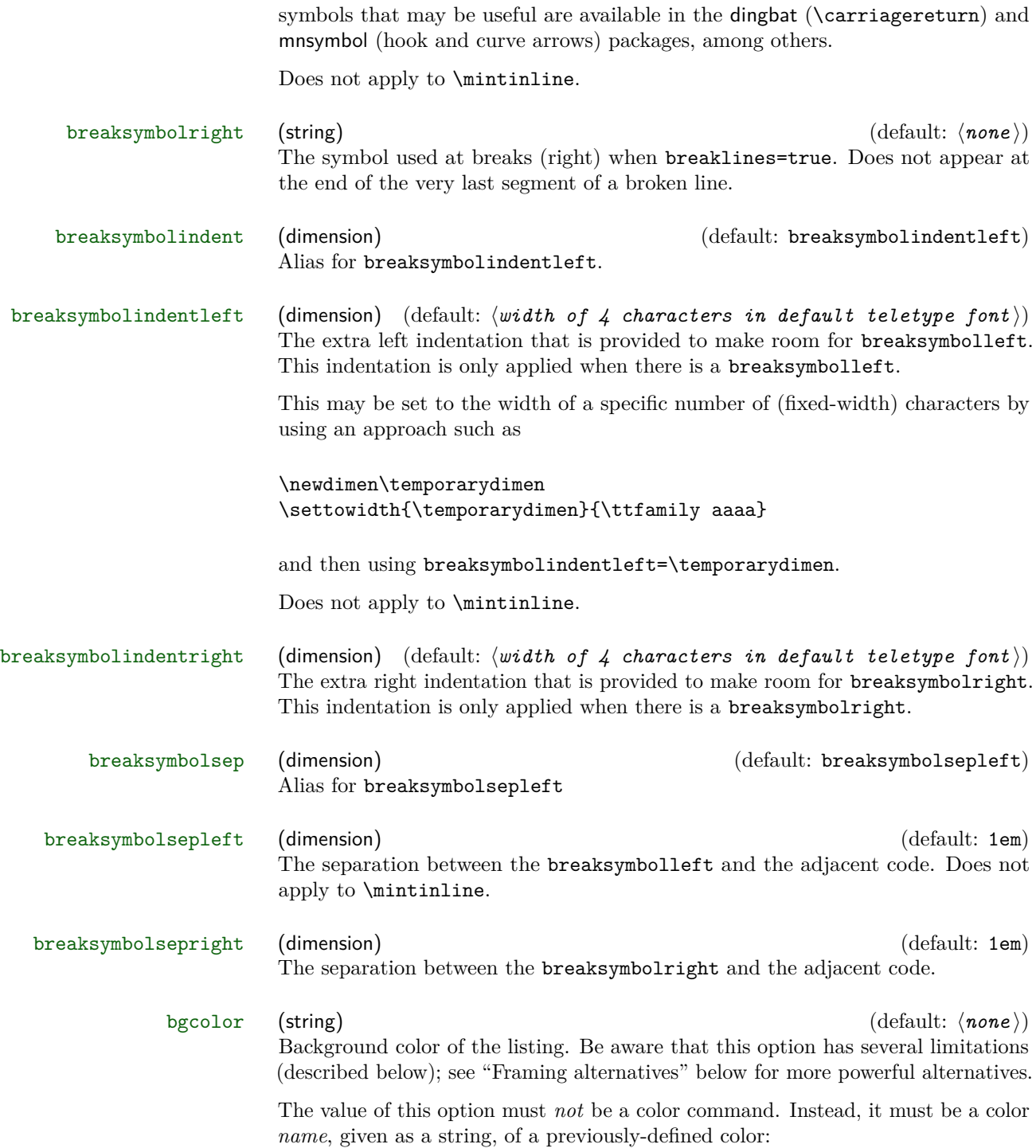

```
\definecolor{bg}{rgb}{0.95,0.95,0.95}
\begin{minted}[bgcolor=bg]{php}
<?php
  echo "Hello, $x";
?>
\end{minted}
                                        <?php
                                          echo "Hello, $x";
                                        ?>
```
This option puts minted environments and \mint commands in a snugshade\* environment from the framed package, which supports breaks across pages. (Prior to minted 2.2, a minipage was used, which prevented page breaks and gave undesirable spacing from surrounding text.) Be aware that if bgcolor is used with breaklines=true, and a line break occurs just before a page break, then text may extend below the colored background in some instances. It is best to use a more advanced framing package in those cases; see "Framing alternatives" below.

This option puts \mintinline inside a \colorbox, which **does not allow line breaks**. If you want to use \setminted to set background colors, and only want background colors on minted and \mint, you may use \setmintedinline{bgcolor={}} to turn off the coloring for inline commands.

#### **Framing alternatives**

If you want more reliable and advanced options for background colors and framing, you should consider a more advanced framing package such as mdframed or tcolorbox. It is easy to add framing to minted commands and environments using the etoolbox package, which is automatically loaded by minted. For example, using mdframed:

```
\BeforeBeginEnvironment{minted}{\begin{mdframed}}
\AfterEndEnvironment{minted}{\end{mdframed}}
```
Some framing packages also provide built-in commands for such purposes. For example, mdframed provides a \surroundwithmdframed command, which could be used to add a frame to all minted environments:

#### \surroundwithmdframed{minted}

tcolorbox even provides a built-in framing environment with minted support. Simply use \tcbuselibrary{minted} in the preamble, and then put code within a tcblisting environment:

```
\begin{tcblisting}{<tcb options>,
                    minted language=<language>,
                    minted style=<style>,
                    minted options={<option list>} }
<code></code>
\end{tcblisting}
```
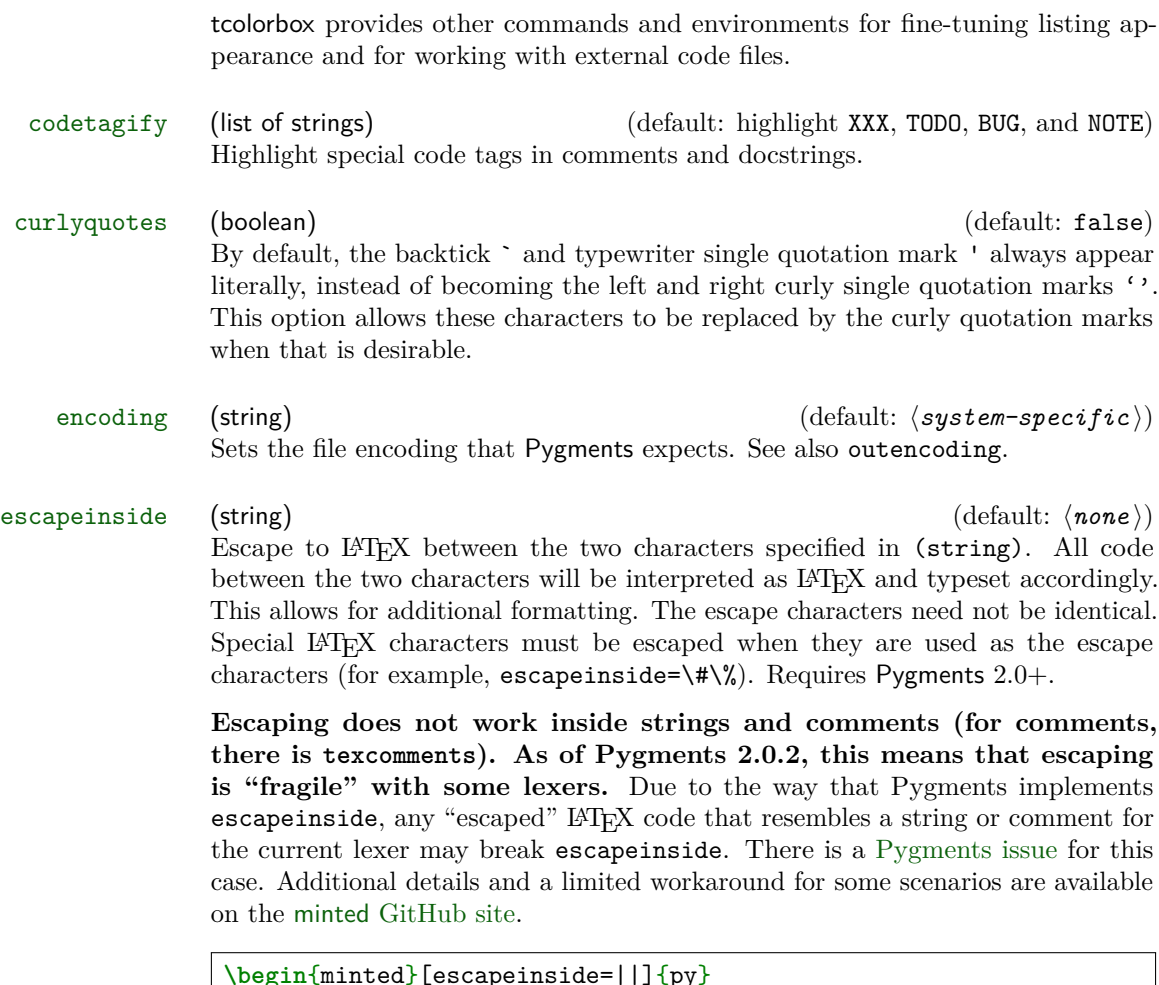

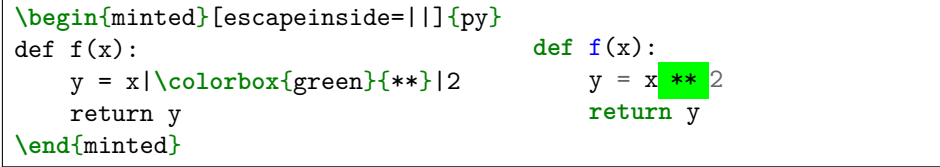

**Note that when math is used inside escapes, any active characters beyond those that are normally active in verbatim can cause problems.** Any package that relies on special active characters in math mode (for example, icomma) will produce errors along the lines of TeX capacity exceeded and \leavevmode\kern\z@. This may be fixed by modifying \@noligs, as described at <http://tex.stackexchange.com/questions/223876>.

#### firstline (integer) (default: 1)

The first line to be shown. All lines before that line are ignored and do not appear in the output.

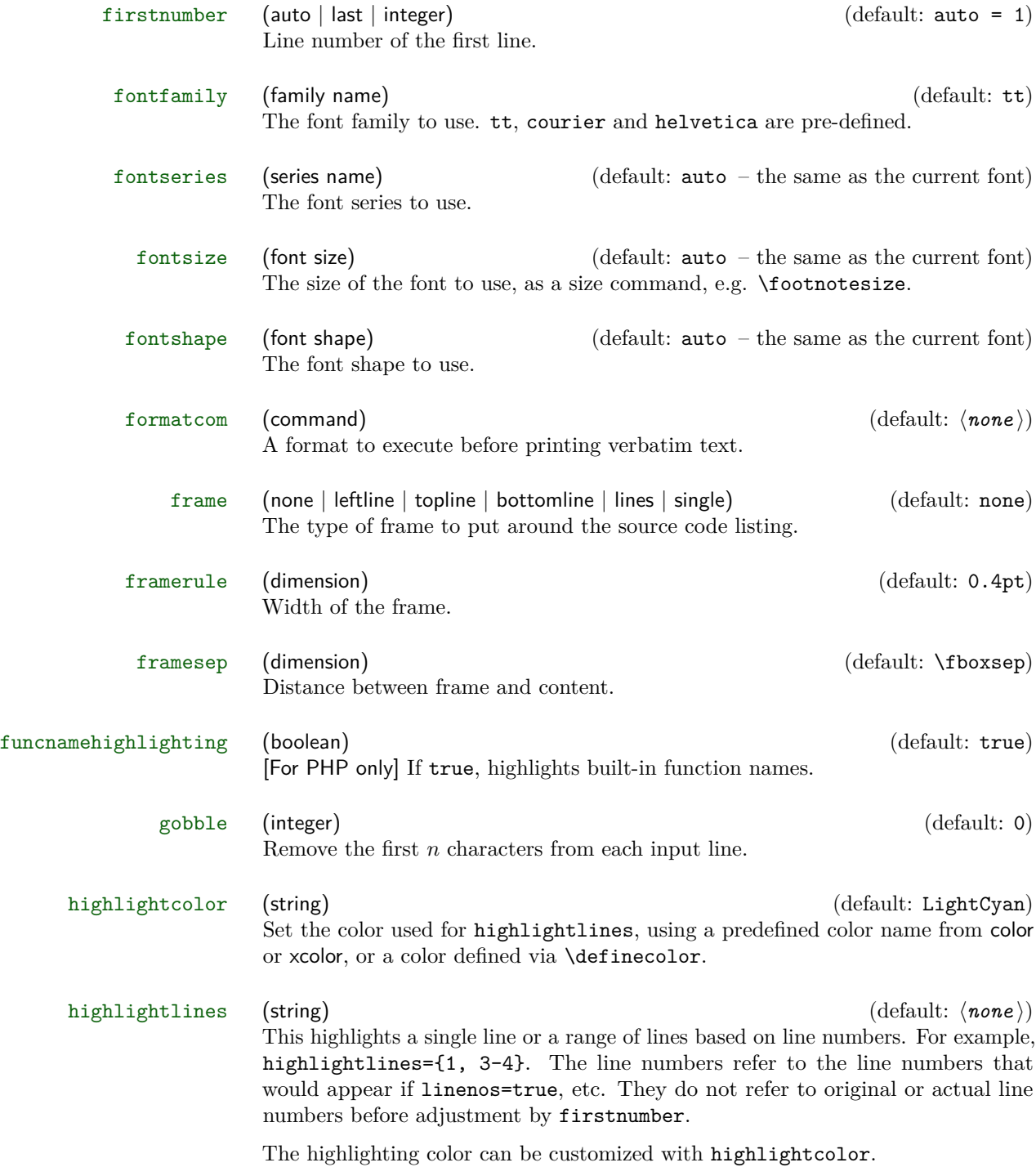

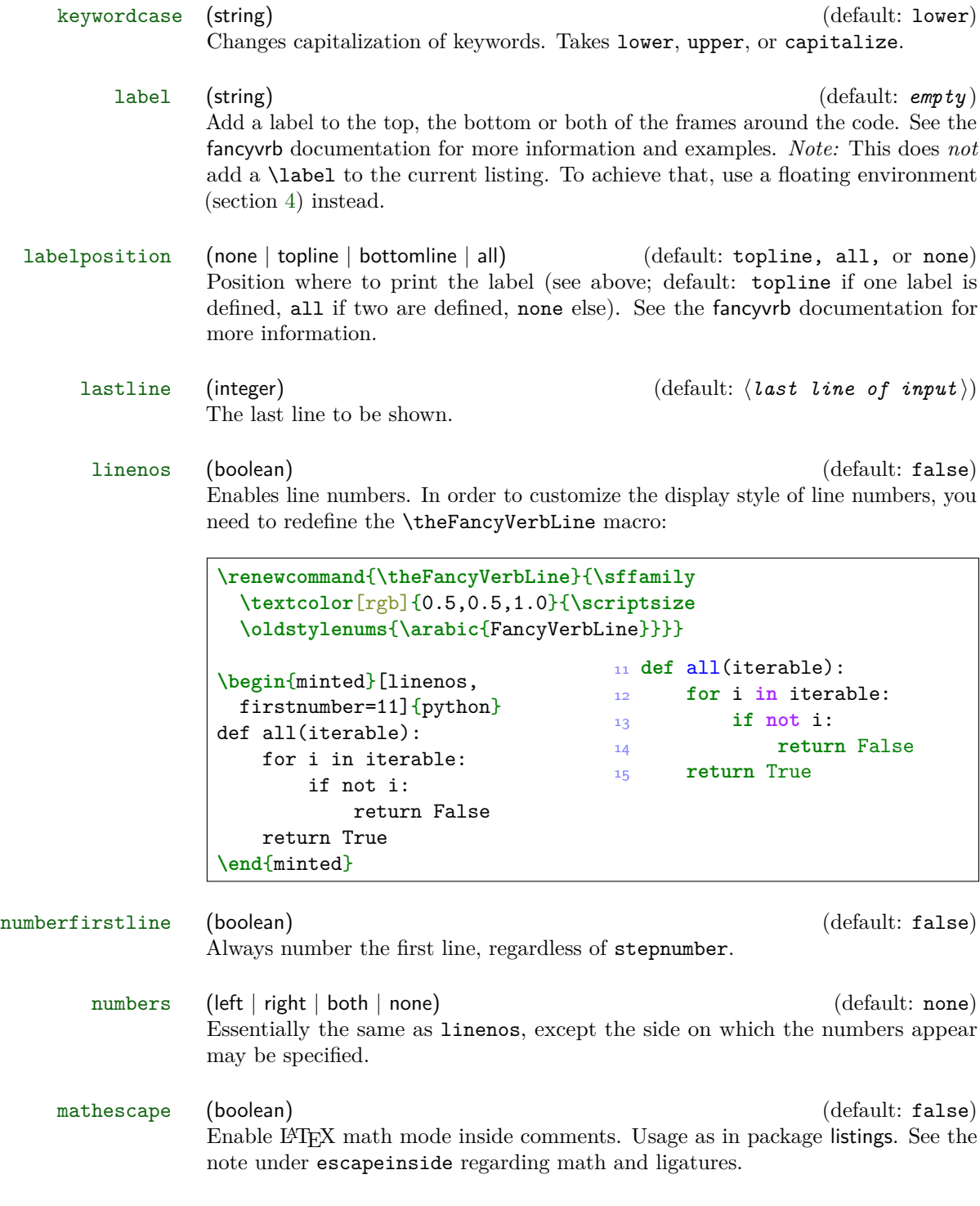

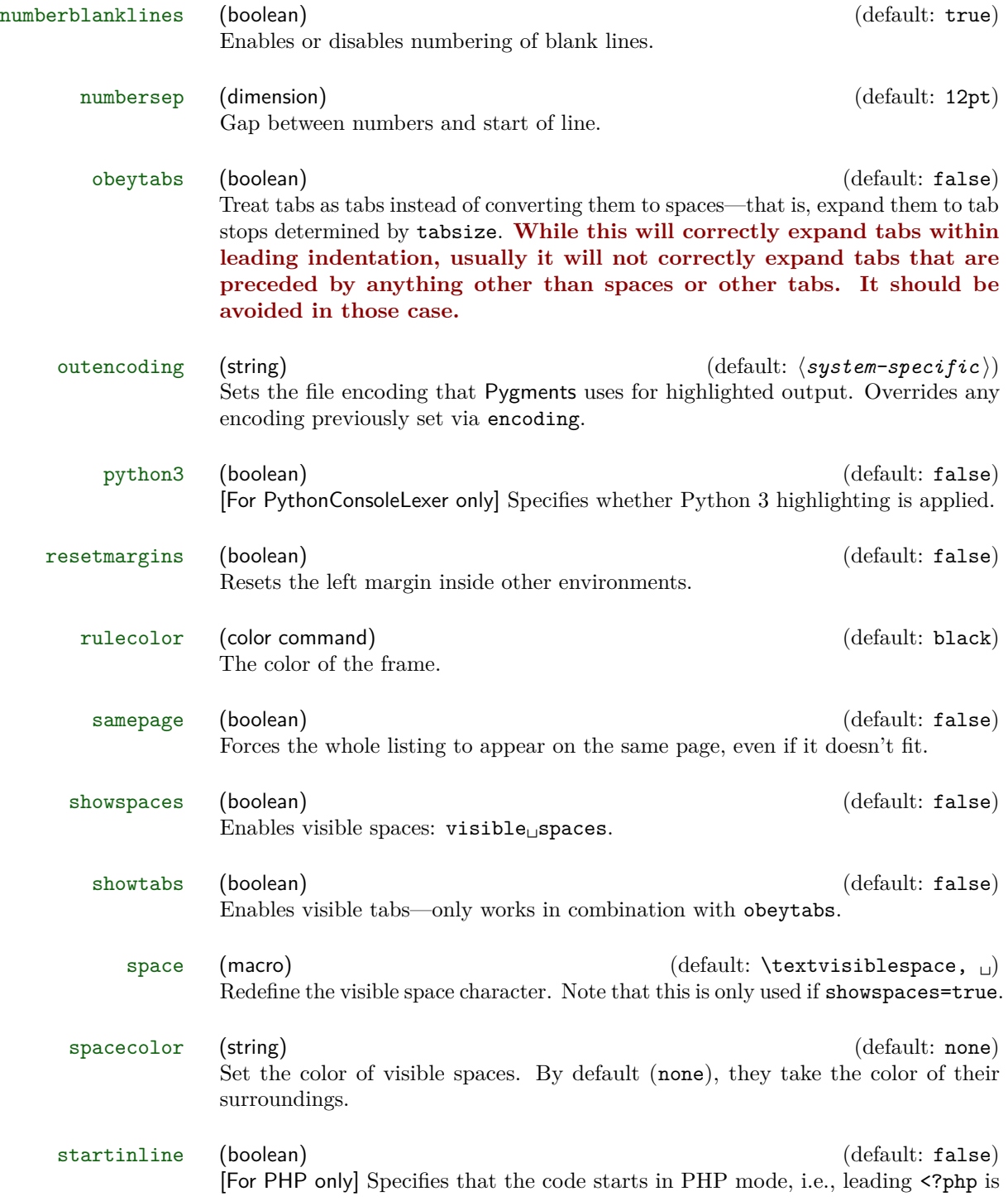

omitted.

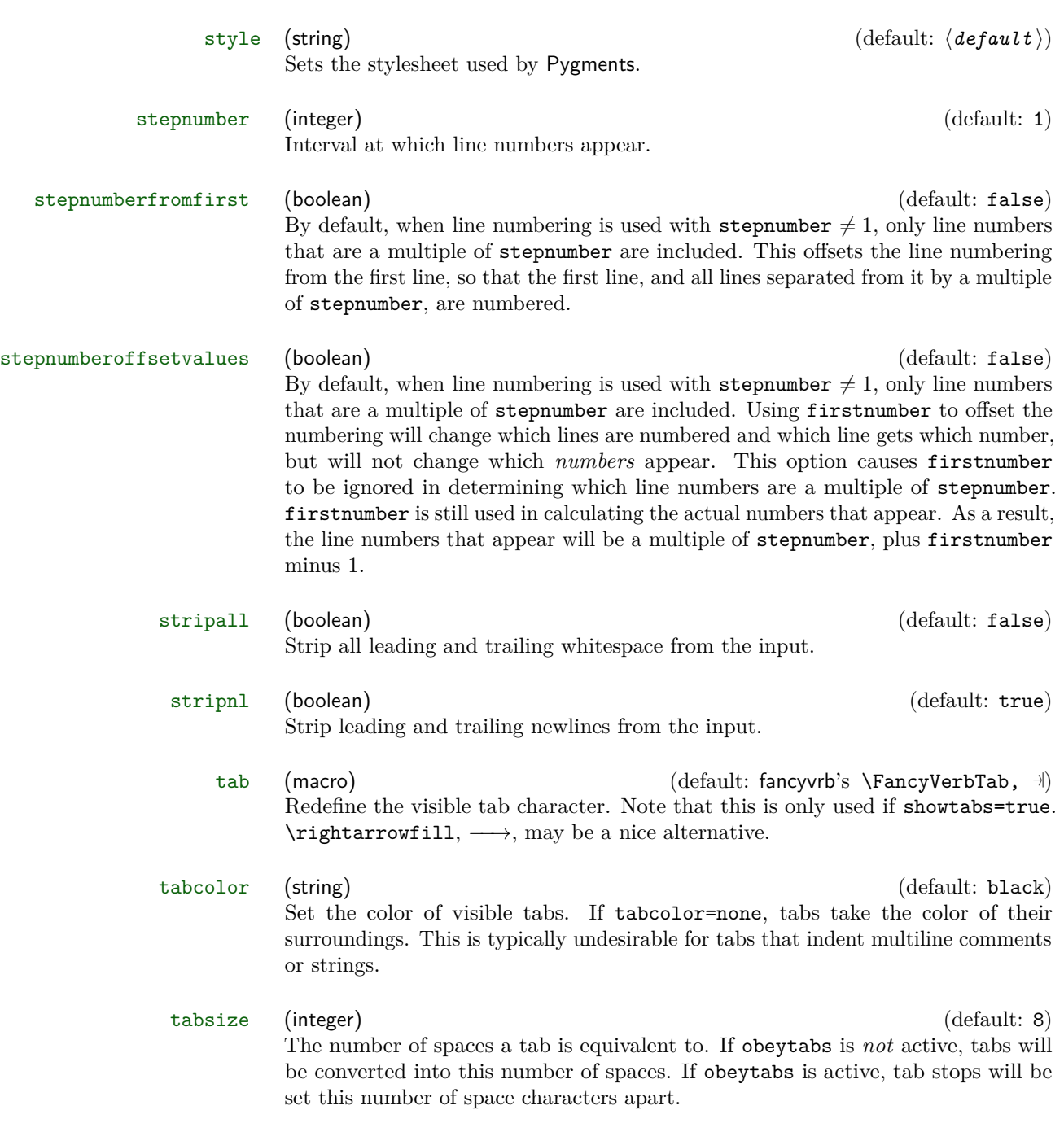

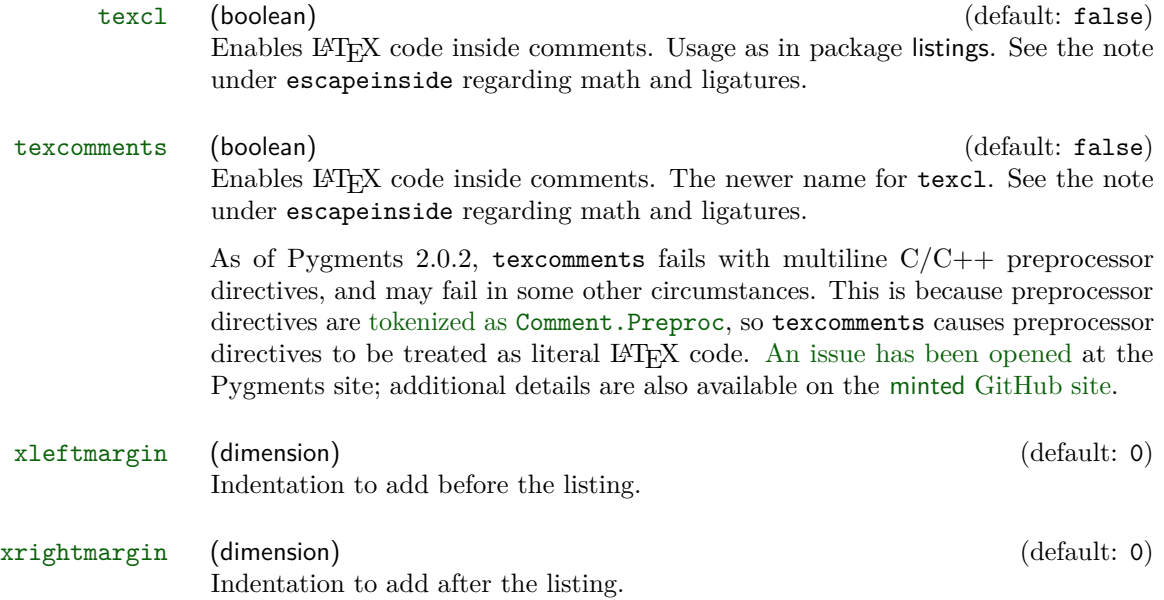

# <span id="page-27-0"></span>**6 Defining shortcuts**

Large documents with a lot of listings will nonetheless use the same source language and the same set of options for most listings. Always specifying all options is redundant, a lot to type and makes performing changes hard.

One option is to use **\setminted**, but even then you must still specify the language each time.

minted therefore defines a set of commands that lets you define shortcuts for the highlighting commands. Each shortcut is specific for one programming language.

\newminted \newminted defines a new alias for the minted environment:

```
\newminted{cpp}{gobble=2,linenos}
\begin{cppcode}
 template <typename T>
 T id(T value) {
     return value;
  }
\end{cppcode}
                                    1 template <typename T>
                                    2 T id(T value) {
                                    3 return value;
                                    4 }
```
If you want to provide extra options on the fly, or override existing default options, you can do that, too:

```
\newminted{cpp}{gobble=2,linenos}
\begin{cppcode*}{linenos=false,
                 frame=single}
 int const answer = 42;
\end{cppcode*}
```
**int const** answer = 42;

Notice the star "\*" behind the environment name—due to restrictions in fancyvrb's handling of options, it is necessary to provide a *separate* environment that accepts options, and the options are *not* optional on the starred version of the environment.

The default name of the environment is  $\langle \text{language}\rangle$  code. If this name clashes with another environment or if you want to choose an own name for another reason, you may do so by specifying it as the first argument: \newminted[\*environment*  $name\] {\{\langle} language{\rangle\} {\{\langle} options{\rangle\}}.}$ 

Like normal minted environments, environments created with **\newminted** may be used within other environment definitions. Since the minted environments use fancyvrb internally, any environment based on them must include the fancyvrb command \VerbatimEnvironment. This allows fancyvrb to determine the name of the environment that is being defined, and correctly find its end. It is best to include this command at the beginning of the definition. For example,

\newminted{cpp}{gobble=2,linenos} \newenvironment{env}{\VerbatimEnvironment\begin{cppcode}}{\end{cppcode}}

\newmint The above macro only defines shortcuts for the minted environment. The main reason is that the short command form \mint often needs different options—at the very least, it will generally not use the gobble option. A shortcut for \mint is defined using \newmint  $[\langle macro \ name \rangle]{\{\langle language \rangle\} \{\langle options \rangle\}}$ . The arguments and usage are identical to  $\newcommand{\mbox}{\mbox{normal}}$   $\lambda$ . If no  $\langle macro\ name\rangle$  is specified,  $\langle language\rangle$ is used.

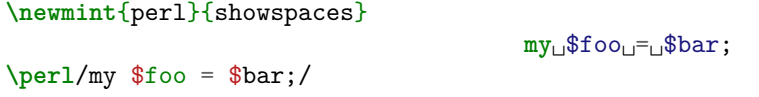

\newmintinline This creates custom versions of \mintinline. The syntax is the same as that for \newmint: \newmintinline[ $\langle macro \ name\rangle$ ]{\*language*}}{\*options*}}. If a  $\langle macro\ name\rangle$  is not specified, then the created macro is called  $\langle \langle language\rangle$ inline.

> **\newmintinline**{perl}{showspaces} X**\perlinline**/my \$foo = \$bar;/X X**my**␣\$foo␣=␣\$bar;X

\newmintedfile This creates custom versions of \inputminted. The syntax is

\newmintedfile[ $\langle macro\ name\rangle$ ]{ $\langle language\rangle$ }{ $\langle options\rangle$ }

If no  $\langle macro\ name\rangle$  is given, then the macro is called  $\langle \langle language\rangle$ file.

# <span id="page-29-0"></span>**7 FAQ and Troubleshooting**

In some cases, minted may not give the desired result due to other document settings that it cannot control. Common issues are described below, with workarounds or solutions. You may also wish to search [tex.stackexchange.com](http://tex.stackexchange.com/) or ask a question there, if you are working with minted in a non-typical context.

- **I receive a "Font Warning: Some font shapes were not available" message, or bold or italic seem to be missing.** This due to a limitation in the font that is currently in use for typesetting code. In some cases, the default font shapes that LATEX substitutes are perfectly adequate, and the warning may be ignored. In other cases, the font substitutions may not clearly indicate bold or italic text, and you will want to switch to a different font. See The L<sup>AT</sup>EX Font Catalogue's section on [Typewriter Fonts](http://www.tug.dk/FontCatalogue/typewriterfonts.html) for alternatives. If you like the default LATEX fonts, the lmodern package is a good place to start. The beramono and courier packages may also be good options.
- **I receive a "Too many open files" error under OS X when using caching.** See the note on OS X under Section [3.1.](#page-5-1)
- **Weird things happen when I use the fancybox package.** fancybox conflicts with fancyvrb, which minted uses internally. When using fancybox, make sure that it is loaded before minted (or before fancyvrb, if fancyvrb is not loaded by minted).
- **When I use minted with KOMA-Script document classes, I get warnings about \float@addtolists.** minted uses the float package to produce floated listings, but this conflicts with the way KOMA-Script does floats. Load the package scrhack to resolve the conflict. Or use minted's newfloat package option.
- **Tilde characters ~ are raised, almost like superscripts.** This is a font issue. You need a different font encoding, possibly with a different font. Try \usepackage[T1]{fontenc}, perhaps with \usepackage{lmodern}, or something similar.
- **I'm getting errors with math, something like TeX capacity exceeded and \leavevmode\kern\z@.** This is due to ligatures being disabled within verbatim content. See the note under escapeinside.
- **I'm getting errors with Beamer.** Due to how Beamer treats verbatim content, you may need to use either the fragile or fragile=singleslide options for frames that contain minted commands and environments. fragile=singleslide works best, but it disables overlays. fragile works

by saving the contents of each frame to a temp file and then reusing them. This approach allows overlays, but will break if you have the string \end{frame} at the beginning of a line (for example, in a minted environment). To work around that, you can indent the content of the environment (so that the \end{frame} is preceded by one or more spaces) and then use the gobble or autogobble options to remove the indentation.

- **Tabs are eaten by Beamer.** This is due to [a bug in Beamer's treatment](https://bitbucket.org/rivanvx/beamer/issue/310/tab-characters-in-listings-lost-when-using) [of verbatim content.](https://bitbucket.org/rivanvx/beamer/issue/310/tab-characters-in-listings-lost-when-using) Upgrade Beamer or use the linked patch. Otherwise, try fragile=singleslide if you don't need overlays, or consider using \inputminted or converting the tabs into spaces.
- **I'm trying to create several new minted commands/environments, and want them all to have the same settings. I'm saving the settings in a macro and then using the macro when defining the commands/environments. But it's failing.** This is due to the way that keyval works (minted uses it to manage options). Arguments are not expanded. See [this](http://tex.stackexchange.com/questions/13563/building-keyval-arguments-using-a-macro/13564#13564) and [this](http://tex.stackexchange.com/questions/145363/why-does-includegraphics-varone-vartwo-not-compile/145366#145366) for more information. It is still possible to do what you want; you just need to expand the options macro before passing it to the commands that create the new commands/environments. An example is shown below. The \expandafter is the vital part.

```
\def\args{linenos,frame=single,fontsize=\footnotesize,style=bw}
```

```
\newcommand{\makenewmintedfiles}[1]{%
  \newmintedfile[inputlatex]{latex}{#1}%
  \newmintedfile[inputc]{c}{#1}%
}
```
\expandafter\makenewmintedfiles\expandafter{\args}

• **I want to use \mintinline in a context that normally doesn't allow verbatim content.** The *\mintinline* command will already work in many places that do not allow normal verbatim commands like \verb, so make sure to try it first. If it doesn't work, one of the simplest alternatives is to save your code in a box, and then use it later. For example,

```
\newsavebox\mybox
\begin{lrbox}{\mybox}
\mintinline{cpp}{std::cout}
\end{lrbox}
```
\commandthatdoesnotlikeverbatim{Text \usebox{\mybox}}

• **Extended characters do not work inside minted commands and environments, even when the inputenc package is used.** Version 2.0 adds support for extended characters under the pdfTeX engine. But if you need characters that are not supported by inputenc, you should use the XeTeX or LuaTeX engines instead.

• **The polyglossia package is doing undesirable things to code. (For example, adding extra space around colons in French.)** You may need to put your code within \begin{english}...\end{english}. This may done for all minted environments using etoolbox in the preamble:

\usepackage{etoolbox} \BeforeBeginEnvironment{minted}{\begin{english}} \AfterEndEnvironment{minted}{\end{english}}

- **Tabs are being turned into the character sequence ^^I**. This happens when you use XeLaTeX. You need to use the -8bit command-line option so that tabs may be written correctly to temporary files. See [http://tex.stackexchange.com/questions/58732/](http://tex.stackexchange.com/questions/58732/how-to-output-a-tabulation-into-a-file) [how-to-output-a-tabulation-into-a-file](http://tex.stackexchange.com/questions/58732/how-to-output-a-tabulation-into-a-file) for more on XeLaTeX's handling of tab characters.
- **The caption package produces an error when \captionof and other commands are used in combination with minted.** Load the caption package with the option compatibility=false. Or better yet, use minted's newfloat package option, which provides better caption compatibility.
- **I need a listing environment that supports page breaks.** The built-in listing environment is a standard float; it doesn't support page breaks. You will probably want to define a new environment for long floats. For example,

```
\usepackage{caption}
\newenvironment{longlisting}{\captionsetup{type=listing}}{}
```
With the caption package, it is best to use minted's newfloat package option. See <http://tex.stackexchange.com/a/53540/10742> for more on listing environments with page breaks.

• **I want to use a custom script/executable to access Pygments, rather than pygmentize.** Redefine \MintedPygmentize:

\renewcommand{\MintedPygmentize}{...}

- **I want to use the command-line option -output-directory, or MiK-TeX's -aux-directory, but am getting errors.** Use the package option outputdir to specify the location of the output directory. Unfortunately, there is no way for minted to detect the output directory automatically.
- **I want extended characters in frame labels, but am getting errors.** This can happen with minted <2.0 and Python 2.7, due to a [terminal encoding](https://bitbucket.org/birkenfeld/pygments-main/issue/801/python-2-fails-to-detect-terminal-encoding) [issue with Pygments.](https://bitbucket.org/birkenfeld/pygments-main/issue/801/python-2-fails-to-detect-terminal-encoding) It should work with any version of Python with minted 2.0+, which processes labels internally and does not send them to Python.
- **minted environments have extra vertical space inside tabular.** It is possible to [create a custom environment](https://github.com/gpoore/minted/issues/82) that eliminates the extra space. However, a general solution that behaves as expected in the presence of adjacent text remains to be found.
- **I'm receiving a warning from lineno.sty that "Command \@parboxrestore** has changed." This can happen when minted is loaded after csquotes. Try loading minted first. If you receive this message when you are not using csquotes, you may want to experiment with the order of loading packages and might also open an issue.

# <span id="page-32-0"></span>**Acknowledgements**

Konrad Rudolph: Special thanks to Philipp Stephani and the rest of the guys from comp.text.tex and tex.stackexchange.com.

Geoffrey Poore: Thanks to Marco Daniel for the code on <tex.stackexchange.com> that inspired automatic line breaking. Thanks to Patrick Vogt for improving TikZ externalization compatibility.

# **Version History**

**v2.4.1** (2016/10/31)

- Single quotation marks in \jobname are now replaced with underscores in  $\mathcal{Q}_j$ obname to prevent quoting errors (#137).
- The autogobble option now takes firstline and lastline into account (#130).
- Fixed numberblanklines, which had been lost in the transition to  $v2.0+$  $(\#135).$

**v2.4** (2016/07/20)

- Line breaking and all associated options are now completely delegated to fvextra.
- Fixed a bug from v2.2 that could cause the first command or environment to vanish when cache=false (related to work on \MintedPygmentize).

**v2.3** (2016/07/14)

• The fvextra package is now required. fvextra extends and patches fancyvrb, and includes improved versions of fancyvrb extensions that were formerly in minted.

- As part of fvextra, the upquote package is always loaded. fvextra brings the new option curlyquotes, which allows curly single quotation marks instead of the literal backtick and typewriter single quotation mark produced by upquote. This allows the default upquote behavior to be disabled when desired.
- Thanks to fvextra, the options breakbefore, breakafter, and breakanywhere are now compatible with non-ASCII characters under pdfTeX (#123).
- Thanks to fvextra, obeytabs no longer causes lines in multi-line comments or strings to vanish (#88), and is now compatible with breaklines  $(\#99)$ . obeytabs will now always give correct results with tabs used for indentation. However, tab stops are not guaranteed to be correct for tabs in the midst of text.
- fvextra brings the new options space, spacecolor, tab, and tabcolor that allow these characters and their colors to be redefined (#98). The tab may now be redefined to a flexible-width character such as \rightarrowfill. The visible tab will now always be black by default, instead of changing colors depending on whether it is part of indentation for a multiline string or comment.
- fvextra brings the new options highlightcolor and highlightlines, which allow single lines or ranges of lines to be highlighted based on line number  $(\#124)$ .
- fvextra brings the new options numberfirstline, stepnumberfromfirst, and stepnumberoffsetvalues that provide better control over line numbering when stepnumber is not 1.
- Fixed a bug from v2.2.2 that prevented upquote from working.

#### **v2.2.2** (2016/06/21)

• Fixed a bug introduced in v2.2 that prevented setting the Pygments style in the preamble. Style definitions are now more compatible with using \MintedPygmentize to call a custom pygmentize.

#### **v2.2.1** (2016/06/15)

- The shellesc package is loaded before ifplatform and other packages that might invoke  $\write 18 \ (\#112)$ .
- When caching is enabled, XeTeX uses the new \mdfivesum macro from TeX Live 2016 to hash cache content, rather than using \ShellEscape with Python to perform hashing.

#### **v2.2** (2016/06/08)

• All uses of \ShellEscape (\write18) no longer wrap file names and paths with double quotes. This allows a cache directory to be specified relative to a user's home directory, for example, ~/minted\_cache.

cachedir and outputdir paths containing spaces will now require explicit quoting of the parts of the paths that contain spaces, since minted no longer supplies quoting. See the updated documentation for examples  $(\#89).$ 

- Added breakbefore, breakbeforegroup, breakbeforesymbolpre, and breakbeforesymbolpost. These parallel breakafter\*. It is possible to use breakbefore and breakafter for the same character, so long as breakbeforegroup and breakaftergroup have the same setting  $(\#117).$
- Added package options finalizecache and frozencache. These allow the cache to be prepared for (finalizecache) and then used (frozencache) in an environment in which -shell-escape, Python, and/or Pygments are not available. Note that this only works if minted content does not need to be modified, and if no settings that depend on Pygments or Python need to be changed (#113).
- Style names containing hyphens and underscores (paraiso-light, paraiso-dark, algol nu) now work  $(\#111)$ .
- The shellesc package is now loaded, when available, for compatibility with LuaTeX  $0.87+$  (TeX Live 2016+, etc.).  $\ShellEscape$  is now used everywhere instead of \immediate\write18. If shellesc is not available, then a \ShellEscape macro is created. When shellesc is loaded, there is a check for versions before v0.01c to patch a bug in v0.01b (present in TeX Live 2015) (#112).
- The bgcolor option now uses the snugshade\* environment from the framed package, so bgcolor is now compatible with page breaks. When bgcolor is in use, immediately preceding text will no longer push the minted environment into the margin, and there is now adequate spacing from surrounding text  $(\#121)$ .
- Added missing support for fancyvrb's labelposition  $(\#102)$ .
- Improved fix for TikZ externalization, thanks to Patrick Vogt  $(\#73)$ .
- Fixed breakautoindent; it was disabled in version 2.1 due to a bug in breakanywhere.
- Properly fixed handling of \MintedPygmentize (#62).
- Added note on incompatibility of breaklines and obeytabs options. Trying to use these together will now result in a package error (#99). Added note on issues with obeytabs and multiline comments (#88). Due to the various obeytabs issues, the docs now discourage using obeytabs.
- Added note to FAQ on fancybox and fancyvrb conflict  $(\#87)$ .
- Added note to docs on the need for **\VerbatimEnvironment** in environment definitions based on minted environments.

**v2.1** (2015/09/09)

- Changing the highlighting style now no longer involves re-highlighing code. Style may be changed with almost no overhead.
- Improved control of automatic line breaks. New option breakanywhere allows line breaks anywhere when breaklines=true. The prebreak and post-break symbols for these types of breaks may be set with breakanywheresymbolpre and breakanywheresymbolpost  $(\#79)$ . New option breakafter allows specifying characters after which line breaks are allowed. Breaks between adjacent, identical characters may be controlled with breakaftergroup. The pre-break and post-break symbols for these types of breaks may be set with breakaftersymbolpre and breakaftersymbolpost.
- breakbytoken now only breaks lines between tokens that are separated by spaces, matching the documentation. The new option breakbytokenanywhere allows for breaking between tokens that are immediately adjacent. Fixed a bug in \mintinline that produced a following linebreak when \mintinline was the first thing in a paragraph and breakbytoken was true  $(\#77)$ .
- Fixed a bug in draft mode option handling for  $\infty$  inputminted (#75).
- Fixed a bug with \MintedPygmentize when a custom pygmentize was specified and there was no pygmentize on the default path  $(\#62)$ .
- Added note to docs on caching large numbers of code blocks under OS X  $(\#78)$ .
- Added discussion of current limitations of texcomments (#66) and escapeinside  $(\#70)$ .
- PGF/Ti*k*Z externalization is automatically detected and supported  $(\#73)$ .
- The package is now compatible with LAT<sub>EX</sub> files whose names contain spaces  $(\#85)$ .

#### **v2.0** (2015/01/31)

- Added the compatibility package minted1, which provides the minted 1.7 code. This may be loaded when 1.7 compatibility is required. This package works with other packages that \RequirePackage{minted}, so long as it is loaded first.
- Moved all old \changes into changelog.

**Development releases for 2.0** (2014–January 2015)

- Caching is now on by default.
- Fixed a bug that prevented compiling under Windows when file names contained commas.
- Added breaksymbolleft, breaksymbolsepleft, breaksymbolindentleft, breaksymbolright, breaksymbolsepright, and breaksymbolindentright options. breaksymbol, breaksymbolsep, and breaksymbolindent are now aliases for the correspondent \*left options.
- Added kpsewhich package option. This uses kpsewhich to locate the files that are to be highlighted. This provides compatibility with build tools like texi2pdf that function by modifying TEXINPUTS  $(\#25)$ .
- Fixed a bug that prevented \inputminted from working with outputdir.
- Added informative error messages when Pygments output is missing.
- Added final package option (opposite of draft).
- Renamed the default cache directory to \_minted-<jobname> (replaced leading period with underscore). The leading period caused the cache directory to be hidden on many systems, which was a potential source of confusion.
- breaklines and breakbytoken now work with  $\min$ intinline  $(\#31)$ .
- bgcolor may now be set through \setminted and \setmintedinline.
- When math is enabled via texcomments, mathescape, or escapeinside, space characters now behave as in normal math by vanishing, instead of appearing as literal spaces. Math need no longer be specially formatted to avoid undesired spaces.
- In default value of \listoflistingscaption, capitalized "Listings" so that capitalization is consistent with default values for other lists (figures, tables, algorithms, etc.).
- Added newfloat package option that creates the listing environment using newfloat rather than float, thus providing better compatibility with the caption package  $(\#12)$ .
- Added support for Pygments option stripall.
- Added breakbytoken option that prevents breaklines from breaking lines within Pygments tokens.
- \mintinline uses a \colorbox when bgcolor is set, to give more reasonable behavior (#57).
- For PHP, \mintinline automatically begins with startinline=true  $(\#23)$ .
- Fixed a bug that threw off line numbering in minted when langlinenos=false and firstnumber=last. Fixed a bug in \mintinline that threw off subsequent line numbering when langlinenos=false and firstnumber=last.
- Improved behavior of \mint and \mintinline in draft mode.
- The \mint command now has the additional capability to take code delimited by paired curly braces {}.
- It is now possible to set options only for  $\mathcal{L}$  intinline using the new \setmintedinline command. Inline options override options specified via \setminted.
- Completely rewrote option handling. fancyvrb options are now handled on the LATEX side directly, rather than being passed to Pygments and then returned. This makes caching more efficient, since code is no longer rehighlighted just because fancyvrb options changed.
- Fixed buffer size error caused by using cache with a very large number of files  $(\#61)$ .
- Fixed autogobble bug that caused failure under some operating systems.
- Added support for escapeinside (requires Pygments  $2.0 +$ ;  $\#38$ ).
- Fixed issues with XeTeX and caching  $(\#40)$ .
- The upquote package now works correctly with single quotes when using Pygments  $1.6+$  (#34).
- Fixed caching incompatibility with Linux and OS X under xelatex  $(\#18)$ and  $#42$ ).
- Fixed autogobble incompatibility with Linux and OS X.
- **\mintinline** and derived commands are now robust, via **\newrobustcmd** from etoolbox.
- Unused styles are now cleaned up when caching.
- Fixed a bug that could interfere with caching  $(\#24)$ .
- Added draft package option  $(\#39)$ . This typesets all code using fancyvrb; Pygments is not used. This trades syntax highlighting for maximum speed in compiling.
- Added automatic line breaking with breaklines and related options  $(\#1).$
- Fixed a bug with boolean options that needed a False argument to cooperate with  $\setminus$  setminted  $(\#48)$ .

**v2.0-alpha3** (2013/12/21)

- Added autogobble option. This sends code through Python's textwrap.dedent() to remove common leading whitespace.
- Added package option cachedir. This allows the directory in which cached content is saved to be specified.
- Added package option outputdir. This allows an output directory for temporary files to be specified, so that the package can work with LaTeX's -output-directory command-line option.
- The kvoptions package is now required. It is needed to process keyvalue package options, such as the new cachedir option.

• Many small improvements, including better handling of paths under Windows and improved key system.

## **v2.0-alpha2** (2013/08/21)

- \DeleteFile now only deletes files if they do indeed exist. This eliminates warning messages due to missing files.
- Fixed a bug in the definition of \DeleteFile for non-Windows systems.
- Added support for Pygments option stripnl.
- Settings macros that were previously defined globally are now defined locally, so that  $\setminus$  setminted may be confined by  $\begin{bmatrix}$  begingroup...  $\end{bmatrix}$ as expected.
- Macro definitions for a given style are now loaded only once per document, rather than once per command/environment. This works even without caching.
- A custom script/executable may now be substituted for pygmentize by redefining \MintedPygmentize.

## **v2.0alpha** (2013/07/30)

- Added the package option cache. This significantly increases compilation speed by caching old output. For example, compiling the documentation is around 5x faster.
- New inline command \mintinline. Custom versions can be created via \newmintinline. The command works inside other commands (for example, footnotes) in most situations, so long as the percent and hash characters are avoided.
- The new \setminted command allows options to be specified at the document and language levels.
- All extended characters (Unicode, etc.) supported by inputenc now work under the pdfTeX engine. This involved using \detokenize on everything prior to saving.
- New package option langlinenos allows line numbering to pick up where it left off for a given language when firstnumber=last.
- New options, including style, encoding, outencoding, codetagify, keywordcase, texcomments (same as texcl), python3 (for the PythonConsoleLexer), and numbers.
- \usemintedstyle now takes an optional argument to specify the style for a particular language, and works anywhere in the document.
- xcolor is only loaded if color isn't, preventing potential package clashes.

**1.7** (2011/09/17)

- Options for float placement added [2011/09/12]
- Fixed tabsize option [2011/08/30]
- More robust detection of the  $\text{-shell}\text{-} \text{escape}$  option  $[2011/01/21]$
- Added the label option  $[2011/01/04]$
- Installation instructions added [2010/03/16]
- Minimal working example added [2010/03/16]
- Added PHP-specific options [2010/03/14]
- Removed unportable flag from Unix shell command [2010/02/16]

## **1.6** (2010/01/31)

- Added font-related options [2010/01/27]
- Windows support added  $[2010/01/27]$
- Added command shortcuts [2010/01/22]
- Simpler versioning scheme [2010/01/22]

## **0.1.5** (2010/01/13)

- Added fillcolor option [2010/01/10]
- Added float support  $[2010/01/10]$
- Fixed firstnumber option [2010/01/10]
- Removed caption option  $[2010/01/10]$

## **0.0.4** (2010/01/08)

• Initial version  $[2010/01/08]$ 

# **8 Implementation**

## **8.1 Required packages**

Load required packages. For compatibility reasons, most old functionality should be supported with the original set of packages. More recently added packages, such as etoolbox and xstring, should only be used for new features when possible. shellesc must be loaded before any packages that invoke \write18, since it is possible that they haven't yet been patched to work with LuaTeX 0.87+.

- 1 \RequirePackage{keyval}
- 2 \RequirePackage{kvoptions}
- 3 \RequirePackage{fvextra}
- 4 \RequirePackage{float}
- 5 \RequirePackage{ifthen}
- 6 \RequirePackage{calc}

```
7 \IfFileExists{shellesc.sty}
8 {\RequirePackage{shellesc}
9 \@ifpackagelater{shellesc}{2016/04/29}
10 {}
11 {\protected\def\ShellEscape{\immediate\write18 }}}
12 {\protected\def\ShellEscape{\immediate\write18 }}
13 \RequirePackage{ifplatform}
14 \RequirePackage{pdftexcmds}
15 \RequirePackage{etoolbox}
16 \RequirePackage{xstring}
17 \RequirePackage{lineno}
18 \RequirePackage{framed}
```
Make sure that either color or xcolor is loaded by the beginning of the document.

```
19 \AtEndPreamble{%
20 \@ifpackageloaded{color}{}{%
21 \@ifpackageloaded{xcolor}{}{\RequirePackage{xcolor}}}%
22 }
```
## **8.2 Package options**

\minted@float@within Define an option that controls the section numbering of the listing float.

23 \DeclareVoidOption{chapter}{\def\minted@float@within{chapter}}

- 24 \DeclareVoidOption{section}{\def\minted@float@within{section}}
- newfloat Define an option to use newfloat rather than float to create a floated listing environment.
	- 25 \DeclareBoolOption{newfloat}
	- cache Define an option that determines whether highlighted content is cached. We use a boolean to keep track of its state.
		- 26 \DeclareBoolOption[true]{cache}
- \minted@jobname At various points, temporary files and directories will need to be named after the main .tex file. The typical way to do this is to use  $\iota$  jobname. However, if the file name contains spaces, then \jobname will contain the name wrapped in quotes (older versions of MiKTeX replace spaces with asterisks instead, and XeTeX apparently [allows double quotes within file names,](http://tex.stackexchange.com/a/93829/10742) in which case names are wrapped in single quotes). While that is perfectly fine for working with LAT<sub>E</sub>X internally, it causes problems with \write18, since quotes will end up in unwanted locations in shell commands. It would be possible to strip the wrapping quotation marks when they are present, and maintain any spaces in the file name. But it is simplest to create a "sanitized" version of \jobname in which spaces and asterisks

are replaced by underscores, and double quotes are stripped. Single quotes are also replaced, since they can cause quoted string errors, or become double quotes in the process of being passed to the system through \write18.

27 \StrSubstitute{\jobname}{ }{\_}[\minted@jobname]

28 \StrSubstitute{\minted@jobname}{\*}{\_}[\minted@jobname]

- 29 \StrSubstitute{\minted@jobname}{"}{}[\minted@jobname]
- 30 \StrSubstitute{\minted@jobname}{'}{\_}[\minted@jobname]
- \minted@cachedir Set the directory in which cached content is saved. The default uses a mintedprefix followed by the sanitized \minted@jobname.
	- 31 \newcommand{\minted@cachedir}{\detokenize{\_}minted-\minted@jobname}
	- 32 \let\minted@cachedir@windows\minted@cachedir
	- 33 \define@key{minted}{cachedir}{%
	- 34 \@namedef{minted@cachedir}{#1}%
	- 35 \StrSubstitute{\minted@cachedir}{/}{\@backslashchar}[\minted@cachedir@windows]}
	- finalizecache Define an option that switches the naming of cache files from an MD5-based system to a listing<number> scheme. Compiling with this option is a prerequisite to turning on frozencache.
		- 36 \DeclareBoolOption{finalizecache}
		- frozencache Define an option that uses a fixed set of cache files, using listing  $\mathsf{Number\geq}$  file naming with \write18 disabled. This is convenient for working with a document in an environment in which \write18 support is disabled and minted content does not need to be modified.
			- 37 \DeclareBoolOption{frozencache}

\minted@outputdir The -output-directory command-line option for LATEX causes problems for minted, because the minted temporary files are saved in the output directory, but minted still looks for them in the document root directory. There is no way to access the value of the command-line option. But it is possible to allow the output directory to be specified manually as a package option. A trailing slash is automatically appended to the outputdir, so that it may be directly joined to cachedir. This may be redundant if the user-supplied value already ends with a slash, but doubled slashes are ignored under \*nix and Windows, so it isn't a problem.

- 38 \let\minted@outputdir\@empty
- 39 \let\minted@outputdir@windows\@empty
- 40 \define@key{minted}{outputdir}{%
- 41 \@namedef{minted@outputdir}{#1/}%
- 42 \StrSubstitute{\minted@outputdir}{/}%
- 43 {\@backslashchar}[\minted@outputdir@windows]}
- kpsewhich Define an option that invokes kpsewhich to locate the files that are to be pygmentized. This isn't done by default to avoid the extra overhead, but can be useful with some build tools such as texi2pdf that rely on modifying TEXINPUTS.
	- 44 \DeclareBoolOption{kpsewhich}
- langlinenos Define an option that makes all minted environments and \mint commands for a given language share cumulative line numbering (if firstnumber=last).
	- 45 \DeclareBoolOption{langlinenos}
	- draft Define an option that allows fancyvrb to do all typesetting directly, without using Pygments. This trades syntax highlighting for speed. Note that in many cases, the difference in performance between caching and draft mode will be minimal. Also note that draft settings may be inherited from the document class.
		- 46 \DeclareBoolOption{draft}
	- final Define a final option that is the opposite of draft, since many packages do this.

```
47 \DeclareComplementaryOption{final}{draft}
```
Process package options. Proceed with everything that immediately relies upon them. If PGF/Ti*k*Z externalization is in use, switch on draft mode and turn off cache. Externalization involves compiling the *entire* document; all parts not related to the current image are "silently thrown away." minted needs to cooperate with that by not writing any temp files or creating any directories. Two checks are done for externalization. The first, using \tikzifexternalizing, works if externalization is set before minted is loaded. The second, using \tikzexternalrealjob, works if externalization is set after minted is loaded.

```
48 \ProcessKeyvalOptions*
49 \ifthenelse{\boolean{minted@newfloat}}{\RequirePackage{newfloat}}{}
50 \ifcsname tikzifexternalizing\endcsname
51 \tikzifexternalizing{\minted@drafttrue\minted@cachefalse}{}
52 \else
53 \ifcsname tikzexternalrealjob\endcsname
54 \minted@drafttrue
55 \minted@cachefalse
56 \else
57 \fi
58 \fi
59 \ifthenelse{\boolean{minted@finalizecache}}%
60 {\ifthenelse{\boolean{minted@frozencache}}%
61 {\PackageError{minted}%
62 {Options "finalizecache" and "frozencache" are not compatible}%
63 {Options "finalizecache" and "frozencache" are not compatible}}%
64 {}}%
```

```
65 {}
66 \ifthenelse{\boolean{minted@cache}}%
67 {\ifthenelse{\boolean{minted@frozencache}}%
68 {}%
69 {\AtEndOfPackage{\ProvideDirectory{\minted@outputdir\minted@cachedir}}}}%
70 {}
```
# **8.3 Input, caching, and temp files**

```
\minted@input We need a wrapper for \input. In most cases, \input failure will be due to
               attempts to use \inputminted with files that don't exist, but we also want to give
               informative error messages when outputdir is needed or incompatible build tools
               are used.
```

```
71 \newcommand{\minted@input}[1]{%
72 \IfFileExists{#1}%
73 {\input{#1}}%
74 {\PackageError{minted}{Missing Pygments output; \string\inputminted\space
75 was^^Jprobably given a file that does not exist--otherwise, you may need
76 ^^Jthe outputdir package option, or may be using an incompatible build
77 tool\ifwindows,^^Jor may be using the kpsewhich option without having
78 PowerShell installed\fi,^^Jor may be using frozencache with a missing file}%
79 {This could be caused by using -output-directory or -aux-directory
80 ^^Jwithout setting minted's outputdir, or by using a build tool that
81 ^^Jchanges paths in ways minted cannot detect\ifwindows, or by using the
82 ^^Jkpsewhich option without PowerShell\fi,
83 ^ ^Jor using frozencache with a missing file.}}%
84 }
```

```
\minted@infile Define a default name for files of highlighted content that are brought it. Caching
                 will redefine this. We start out with the default, non-caching value.
```

```
85 \newcommand{\minted@infile}{\minted@jobname.out.pyg}
```
We need a way to track the cache files that are created, and delete those that are not in use. This is accomplished by creating a comma-delimited list of cache files and saving this list to the .aux file so that it may be accessed on subsequent runs. During subsequent runs, this list is compared against the cache files that are actually used, and unused files are deleted. Cache file names are created with MD5 hashes of highlighting settings and file contents, with a .pygtex extension, so they never contain commas. Thus comma-delimiting the list of file names doesn't introduce a potential for errors.

\minted@cachelist This is a list of the current cache files.

86 \newcommand{\minted@cachelist}{}

\minted@addcachefile This adds a file to the list of cache files. It also creates a macro involving the hash, so that the current usage of the hash can be easily checked by seeing if the macro exists. The list of cache files must be created with built-in linebreaks, so that when it is written to the .aux file, it won't all be on one line and thereby risk buffer errors.

```
87 \newcommand{\minted@addcachefile}[1]{%
88 \expandafter\long\expandafter\gdef\expandafter\minted@cachelist\expandafter{%
89 \minted@cachelist, ^^J%
90 \space\space#1}%
91 \expandafter\gdef\csname minted@cached@#1\endcsname{}%
92 }
```
\minted@savecachelist We need to be able to save the list of cache files to the .aux file, so that we can reload it on the next run.

```
93 \newcommand{\minted@savecachelist}{%
94 \ifdefempty{\minted@cachelist}{}{%
95 \immediate\write\@mainaux{%
96 \string\gdef\string\minted@oldcachelist\string{%
97 \minted@cachelist\string}}%
98 }%
99 }
```
\minted@cleancache Clean up old cache files that are no longer in use.

```
100 \newcommand{\minted@cleancache}{%
101 \ifcsname minted@oldcachelist\endcsname
102 \def\do##1{%
103 \ifthenelse{\equal{##1}{}}{}{%
104 \ifcsname minted@cached@##1\endcsname\else
105 \DeleteFile[\minted@outputdir\minted@cachedir]{##1}%
106 \fi
107 }%
108 }%
109 \expandafter\docsvlist\expandafter{\minted@oldcachelist}%
110 \else
111 \fi
112 }
```
At the end of the document, save the list of cache files and clean the cache. If in draft mode, don't clean up the cache and save the old cache file list for next time. This allows draft mode to be switched on and off without requiring that all highlighted content be regenerated. The saving and cleaning operations may be called without conditionals, since their definitions already contain all necessary checks for their correct operation.

\ifthenelse{\boolean{minted@draft}}%

```
114 {\AtEndDocument{%
115 \ifcsname minted@oldcachelist\endcsname
116 \StrSubstitute{\minted@oldcachelist}{,}{,^^J }[\minted@cachelist]
117 \minted@savecachelist
118 \fi}}%
119 {\ifthenelse{\boolean{minted@frozencache}}%
120 {\AtEndDocument{%
121 \ifcsname minted@oldcachelist\endcsname
122 \StrSubstitute{\minted@oldcachelist}{,}{,^^J }[\minted@cachelist]
123 \minted@savecachelist
124 \fi}}%
125 {\AtEndDocument{%
126 \minted@savecachelist
127 \minted@cleancache}}}%
```
## **8.4 OS interaction**

We need system-dependent macros for communicating with the "outside world."

\DeleteFile Delete a file. Define conditionally in case an equivalent macro has already been defined.

```
128 \ifwindows
129 \providecommand{\DeleteFile}[2][]{%
130 \ifthenelse{\equal{#1}{}}%
131 {\IfFileExists{#2}{\ShellEscape{del #2}}{}}%
132 {\IfFileExists{#1/#2}{%
133 \StrSubstitute{#1}{/}{\@backslashchar}[\minted@windir]
134 \ShellEscape{del \minted@windir\@backslashchar #2}}{}}}
135 \else
136 \providecommand{\DeleteFile}[2][]{%
137 \ifthenelse{\equal{#1}{}}%
138 {\IfFileExists{#2}{\ShellEscape{rm #2}}{}}%
139 {\IfFileExists{#1/#2}{\ShellEscape{rm #1/#2}}{}}}
140 \fi
```
\ProvideDirectory We need to be able to create a directory, if it doesn't already exist. This is primarily for storing cached highlighted content.

```
141 \ifwindows
142 \newcommand{\ProvideDirectory}[1]{%
143 \StrSubstitute{#1}{/}{\@backslashchar}[\minted@windir]
144 \ShellEscape{if not exist \minted@windir\space mkdir \minted@windir}}
145 \else
146 \newcommand{\ProvideDirectory}[1]{%
147 \ShellEscape{mkdir -p #1}}
148 \fi
```
\TestAppExists Determine whether a given application exists.

Usage is a bit roundabout, but has been retained for backward compatibility. At some point, it may be worth replacing this with something using \@@input"|<command>". That would require MiKTeX users to --enable-pipes, however, which would make things a little more complicated. If Windows XP compatibility is ever no longer required, the where command could be used instead of the approach for Windows.

To test whether an application exists, use the following code:

```
\TestAppExists{appname}
\ifthenelse{\boolean{AppExists}}{app exists}{app doesn't exist}
```

```
149 \newboolean{AppExists}
150 \newread\minted@appexistsfile
151 \newcommand{\TestAppExists}[1]{
152 \ifwindows
```
On Windows, we need to use path expansion and write the result to a file. If the application doesn't exist, the file will be empty (except for a newline); otherwise, it will contain the full path of the application.

```
153 \DeleteFile{\minted@jobname.aex}
154 \ShellEscape{for \string^\@percentchar i in (#1.exe #1.bat #1.cmd)
155 do set > \minted@jobname.aex <nul: /p
156 x=\string^\@percentchar \string~$PATH:i>> \minted@jobname.aex}
157 %$ <- balance syntax highlighting
158 \immediate\openin\minted@appexistsfile\minted@jobname.aex
159 \expandafter\def\expandafter\@tmp@cr\expandafter{\the\endlinechar}
160 \endlinechar=-1\relax
161 \readline\minted@appexistsfile to \minted@apppathifexists
162 \endlinechar=\@tmp@cr
163 \ifthenelse{\equal{\minted@apppathifexists}{}}
164 {\AppExistsfalse}
165 {\AppExiststrue}
166 \immediate\closein\minted@appexistsfile
167 \DeleteFile{\minted@jobname.aex}
168 \else
```
On Unix-like systems, we do a straightforward which test and create a file upon success, whose existence we can then check.

```
169 \ShellEscape{which #1 && touch \minted@jobname.aex}
170 \IfFileExists{\minted@jobname.aex}
171 {\AppExiststrue
172 \DeleteFile{\minted@jobname.aex}}
173 {\AppExistsfalse}
174 \fi
175 }
```
## **8.5 Option processing**

Option processing is somewhat involved, because we want to be able to define options at various levels of hierarchy: individual command/environment, language, global (document). And once those options are defined, we need to go through the hierarchy in a defined order of precedence to determine which option to apply. As if that wasn't complicated enough, some options need to be sent to Pygments, some need to be sent to fancyvrb, and some need to be processed within minted itself.

To begin with, we need macros for storing lists of options that will later be passed via the command line to Pygments (optlistcl). These are defined at the global (cl@g), language (cl@lang), and command or environment (cl@cmd) levels, so that settings can be specified at various levels of hierarchy. The language macro is actually a placeholder. The current language will be tracked using \minted@lang. Each individual language will create a \minted@optlistcl@lang\language\ macro. \minted@optlistcl@lang may be \let to this macro as convenient; otherwise, the general language macro merely serves as a placeholder.

The global- and language-level lists also have an inline (i) variant. This allows different settings to be applied in inline settings. An inline variant is not needed at the command/environment level, since at that level settings would not be present unless they were supposed to be applied.

#### \minted@optlistcl@g

176 \newcommand{\minted@optlistcl@g}{}

### \minted@optlistcl@g@i

177 \newcommand{\minted@optlistcl@g@i}{}

#### \minted@lang

178 \let\minted@lang\@empty

#### \minted@optlistcl@lang

179 \newcommand{\minted@optlistcl@lang}{}

#### \minted@optlistcl@lang@i

180 \newcommand{\minted@optlistcl@lang@i}{}

#### \minted@optlistcl@cmd

181 \newcommand{\minted@optlistcl@cmd}{}

We also need macros for storing lists of options that will later be passed to fancyvrb (optlistfv). As before, these exist at the global  $(fv@g)$ , language  $(fv@lang)$ , and command or environment (fv@cmd) levels. Pygments accepts fancyvrb options, but in almost all cases, these options may be applied via \fvset rather than via running Pygments. This is significantly more efficient when caching is turned on, since it allows formatting changes to be applied without having to re-highlight the code.

#### \minted@optlistfv@g

182 \newcommand{\minted@optlistfv@g}{}

#### \minted@optlistfv@g@i

183 \newcommand{\minted@optlistfv@g@i}{}

#### \minted@optlistfv@lang

184 \newcommand{\minted@optlistfv@lang}{}

#### \minted@optlistfv@lang@i

185 \newcommand{\minted@optlistfv@lang@i}{}

#### \minted@optlistfv@cmd

#### 186 \newcommand{\minted@optlistfv@cmd}{}

\minted@configlang We need a way to check whether a language has had all its option list macros created. This generally occurs in a context where \minted@lang needs to be set. So we create a macro that does both at once. If the language list macros do not exist, we create them globally to simplify future operations.

```
187 \newcommand{\minted@configlang}[1]{%
188 \def\minted@lang{#1}%
189 \ifcsname minted@optlistcl@lang\minted@lang\endcsname\else
190 \expandafter\gdef\csname minted@optlistcl@lang\minted@lang\endcsname{}%
191 \fi
192 \ifcsname minted@optlistcl@lang\minted@lang @i\endcsname\else
193 \expandafter\gdef\csname minted@optlistcl@lang\minted@lang @i\endcsname{}%
194 \fi
195 \ifcsname minted@optlistfv@lang\minted@lang\endcsname\else
196 \expandafter\gdef\csname minted@optlistfv@lang\minted@lang\endcsname{}%
197 \fi
198 \ifcsname minted@optlistfv@lang\minted@lang @i\endcsname\else
199 \expandafter\gdef\csname minted@optlistfv@lang\minted@lang @i\endcsname{}%
200 \fi
201 }
```
We need a way to define options in bulk at the global, language, and command levels. How this is done will depend on the type of option. The keys created are grouped by level: minted@opt@g, minted@opt@lang, and minted@opt@cmd, plus inline variants. The language-level key groupings use \minted@lang internally, so we don't need to duplicate the internals for different languages. The key groupings are independent of whether a given option relates to Pygments, fancyvrb, etc. Organization by level is the only thing that is important here, since keys are applied in a hierarchical fashion. Key values are stored in macros of the form  $\mathcal{Q}(\text{level}): \langle \text{key}\rangle$ , so that they may be retrieved later. In practice, these key macros will generally not be used directly (hence the colon in the name). Rather, the hierarchy of macros will be traversed until an existing macro is found.

\minted@def@optcl Define a generic option that will be passed to the command line. Options are given in a {key}{value} format that is transformed into key=value and then passed to pygmentize. This allows value to be easily stored in a separate macro for later access. This is useful, for example, in separately accessing the value of encoding for performing autogobble.

> If a key option is specified without =value, the default is assumed. Options are automatically created at all levels.

> Options are added to the option lists in such a way that they will be detokenized. This is necessary since they will ultimately be used in \write18.

```
202 \newcommand{\minted@addto@optlistcl}[2]{%
203 \expandafter\def\expandafter#1\expandafter{#1%
204 \detokenize{#2}\space}}
205 \newcommand{\minted@addto@optlistcl@lang}[2]{%
206 \expandafter\let\expandafter\minted@tmp\csname #1\endcsname
207 \expandafter\def\expandafter\minted@tmp\expandafter{\minted@tmp%
208 \detokenize{#2}\space}%
209 \expandafter\let\csname #1\endcsname\minted@tmp}
210 \newcommand{\minted@def@optcl}[4][]{%
211 \ifthenelse{\equal{#1}{}}%
212 {\define@key{minted@opt@g}{#2}{%
213 \minted@addto@optlistcl{\minted@optlistcl@g}{#3=#4}%
214 \@namedef{minted@opt@g:#2}{#4}}%
215 \define@key{minted@opt@g@i}{#2}{%
216 \minted@addto@optlistcl{\minted@optlistcl@g@i}{#3=#4}%
217 \@namedef{minted@opt@g@i:#2}{#4}}%
218 \define@key{minted@opt@lang}{#2}{%
219 \minted@addto@optlistcl@lang{minted@optlistcl@lang\minted@lang}{#3=#4}%
220 \@namedef{minted@opt@lang\minted@lang:#2}{#4}}%
221 \define@key{minted@opt@lang@i}{#2}{%
222 \minted@addto@optlistcl@lang{%
223 minted@optlistcl@lang\minted@lang @i}{#3=#4}%
224 \@namedef{minted@opt@lang\minted@lang @i:#2}{#4}}%
225 \define@key{minted@opt@cmd}{#2}{%
226 \minted@addto@optlistcl{\minted@optlistcl@cmd}{#3=#4}%
```
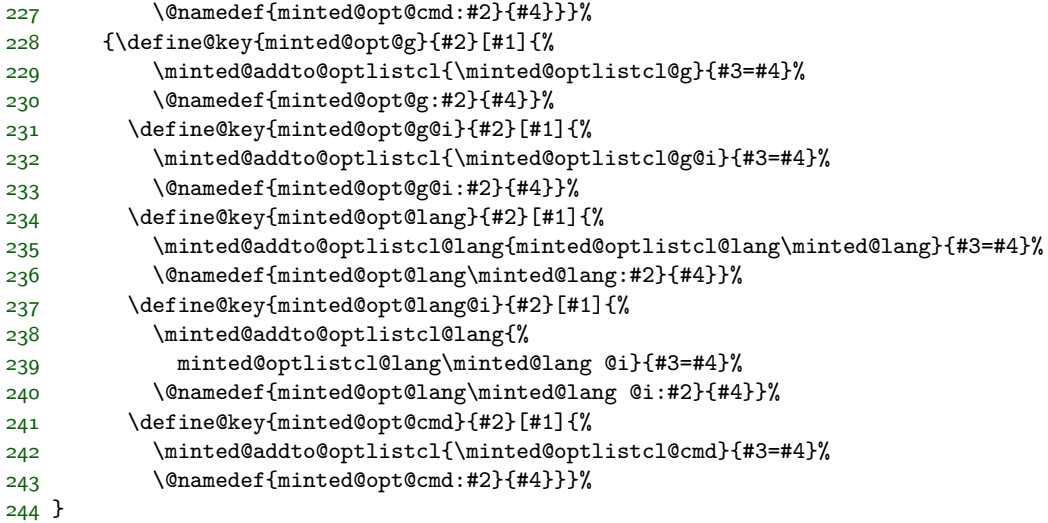

This covers the typical options that must be passed to Pygments. But some, particularly escapeinside, need more work. Since their arguments may contain escaped characters, expansion rather than detokenization is needed. Getting expansion to work as desired in a \write18 context requires the redefinition of some characters.

\minted@escchars We need to define versions of common escaped characters that will work correctly under expansion for use in \write18.

```
245 \edef\minted@hashchar{\string#}
246 \edef\minted@dollarchar{\string$}
247 \edef\minted@ampchar{\string&}
248 \edef\minted@underscorechar{\string_}
249 \edef\minted@tildechar{\string~}
250 \edef\minted@leftsquarebracket{\string[}
251 \edef\minted@rightsquarebracket{\string]}
252 \newcommand{\minted@escchars}{%
253 \let\#\minted@hashchar
254 \let\%\@percentchar
255 \let\{\@charlb
256 \let\}\@charrb
257 \let\$\minted@dollarchar
258 \let\&\minted@ampchar
259 \let\_\minted@underscorechar
260 \let\\\@backslashchar
261 \let~\minted@tildechar
262 \let\~\minted@tildechar
263 \let\[\minted@leftsquarebracket
264 \let\]\minted@rightsquarebracket
```

```
265 } %$ <- highlighting
```
\minted@def@optcl@e Now to define options that are expanded.

```
266 \newcommand{\minted@addto@optlistcl@e}[2]{%
267 \begingroup
268 \minted@escchars
269 \xdef\minted@xtmp{#2}%
270 \endgroup
271 \expandafter\minted@addto@optlistcl@e@i\expandafter{\minted@xtmp}{#1}}
272 \def\minted@addto@optlistcl@e@i#1#2{%
273 \expandafter\def\expandafter#2\expandafter{#2#1\space}}
274 \newcommand{\minted@addto@optlistcl@lang@e}[2]{%
275 \begingroup
276 \minted@escchars
277 \xdef\minted@xtmp{#2}%
278 \endgroup
279 \expandafter\minted@addto@optlistcl@lang@e@i\expandafter{\minted@xtmp}{#1}}
280 \def\minted@addto@optlistcl@lang@e@i#1#2{%
281 \expandafter\let\expandafter\minted@tmp\csname #2\endcsname
282 \expandafter\def\expandafter\minted@tmp\expandafter{\minted@tmp#1\space}%
283 \expandafter\let\csname #2\endcsname\minted@tmp}
284 \newcommand{\minted@def@optcl@e}[4][]{%
285 \ifthenelse{\equal{#1}{}}%
286 {\define@key{minted@opt@g}{#2}{%
287 \minted@addto@optlistcl@e{\minted@optlistcl@g}{#3=#4}%
288 \@namedef{minted@opt@g:#2}{#4}}%
289 \define@key{minted@opt@g@i}{#2}{%
290 \minted@addto@optlistcl@e{\minted@optlistcl@g@i}{#3=#4}%
291 \@namedef{minted@opt@g@i:#2}{#4}}%
292 \define@key{minted@opt@lang}{#2}{%
293 \minted@addto@optlistcl@lang@e{minted@optlistcl@lang\minted@lang}{#3=#4}%
294 \@namedef{minted@opt@lang\minted@lang:#2}{#4}}%
295 \define@key{minted@opt@lang@i}{#2}{%
296 \minted@addto@optlistcl@lang@e{%
297 minted@optlistcl@lang\minted@lang @i}{#3=#4}%
298 \@namedef{minted@opt@lang\minted@lang @i:#2}{#4}}%
299 \define@key{minted@opt@cmd}{#2}{%
300 \minted@addto@optlistcl@e{\minted@optlistcl@cmd}{#3=#4}%
301 \@namedef{minted@opt@cmd:#2}{#4}}}%
302 {\define@key{minted@opt@g}{#2}[#1]{%
303 \minted@addto@optlistcl@e{\minted@optlistcl@g}{#3=#4}%
304 \@namedef{minted@opt@g:#2}{#4}}%
305 \define@key{minted@opt@g@i}{#2}[#1]{%
306 \minted@addto@optlistcl@e{\minted@optlistcl@g@i}{#3=#4}%
307 \@namedef{minted@opt@g@i:#2}{#4}}%
308 \define@key{minted@opt@lang}{#2}[#1]{%
309 \minted@addto@optlistcl@lang@e{minted@optlistcl@lang\minted@lang}{#3=#4}%
310 \@namedef{minted@opt@lang\minted@lang:#2}{#4}}%
311 \define@key{minted@opt@lang@i}{#2}[#1]{%
312 \minted@addto@optlistcl@lang@e{%
313 minted@optlistcl@lang\minted@lang @i}{#3=#4}%
```
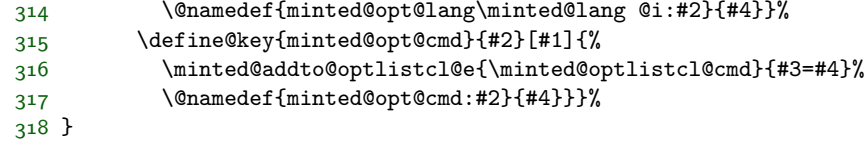

\minted@def@optcl@switch Define a switch or boolean option that is passed to Pygments, which is true when no value is specified.

```
319 \newcommand{\minted@def@optcl@switch}[2]{%
320 \define@booleankey{minted@opt@g}{#1}%
321 {\minted@addto@optlistcl{\minted@optlistcl@g}{#2=True}%
322 \@namedef{minted@opt@g:#1}{true}}
323 {\minted@addto@optlistcl{\minted@optlistcl@g}{#2=False}%
324 \@namedef{minted@opt@g:#1}{false}}
325 \define@booleankey{minted@opt@g@i}{#1}%
326 {\minted@addto@optlistcl{\minted@optlistcl@g@i}{#2=True}%
327 \@namedef{minted@opt@g@i:#1}{true}}
328 {\minted@addto@optlistcl{\minted@optlistcl@g@i}{#2=False}%
329 \@namedef{minted@opt@g@i:#1}{false}}
330 \define@booleankey{minted@opt@lang}{#1}%
331 {\minted@addto@optlistcl@lang{minted@optlistcl@lang\minted@lang}{#2=True}%
332 \@namedef{minted@opt@lang\minted@lang:#1}{true}}
333 {\minted@addto@optlistcl@lang{minted@optlistcl@lang\minted@lang}{#2=False}%
334 \@namedef{minted@opt@lang\minted@lang:#1}{false}}
335 \define@booleankey{minted@opt@lang@i}{#1}%
336 {\minted@addto@optlistcl@lang{minted@optlistcl@lang\minted@lang @i}{#2=True}%
337 \@namedef{minted@opt@lang\minted@lang @i:#1}{true}}
338 {\minted@addto@optlistcl@lang{minted@optlistcl@lang\minted@lang @i}{#2=False}%
339 \@namedef{minted@opt@lang\minted@lang @i:#1}{false}}
340 \define@booleankey{minted@opt@cmd}{#1}%
341 {\minted@addto@optlistcl{\minted@optlistcl@cmd}{#2=True}%
342 \@namedef{minted@opt@cmd:#1}{true}}
343 {\minted@addto@optlistcl{\minted@optlistcl@cmd}{#2=False}%
344 \@namedef{minted@opt@cmd:#1}{false}}
345 }
```
Now that all the machinery for Pygments options is in place, we can move on to fancyvrb options.

\minted@def@optfv Define fancyvrb options. The #1={##1} is needed because any braces enclosing the argument (##1) will be stripped during the initial capture, and they need to be reinserted before fancyvrb gets the argument and sends it through another keyval processing step. If there were no braces initially, adding them here doesn't hurt, since they are just stripped off again during processing.

```
346 \newcommand{\minted@def@optfv}[1]{%
347 \define@key{minted@opt@g}{#1}{%
```

```
348 \expandafter\def\expandafter\minted@optlistfv@g\expandafter{%
349 \minted@optlistfv@g#1={##1},}%
350 \@namedef{minted@opt@g:#1}{##1}}
351 \define@key{minted@opt@g@i}{#1}{%
352 \expandafter\def\expandafter\minted@optlistfv@g@i\expandafter{%
353 \minted@optlistfv@g@i#1={##1},}%
354 \@namedef{minted@opt@g@i:#1}{##1}}
355 \define@key{minted@opt@lang}{#1}{%
356 \expandafter\let\expandafter\minted@tmp%
357 \csname minted@optlistfv@lang\minted@lang\endcsname
358 \expandafter\def\expandafter\minted@tmp\expandafter{%
359 \minted@tmp#1={##1},}%
360 \expandafter\let\csname minted@optlistfv@lang\minted@lang\endcsname%
361 \minted@tmp
362 \@namedef{minted@opt@lang\minted@lang:#1}{##1}}
363 \define@key{minted@opt@lang@i}{#1}{%
364 \expandafter\let\expandafter\minted@tmp%
365 \csname minted@optlistfv@lang\minted@lang @i\endcsname
366 \expandafter\def\expandafter\minted@tmp\expandafter{%
367 \minted@tmp#1={##1},}%
368 \expandafter\let\csname minted@optlistfv@lang\minted@lang @i\endcsname%
369 \minted@tmp
370 \@namedef{minted@opt@lang\minted@lang @i:#1}{##1}}
371 \define@key{minted@opt@cmd}{#1}{%
372 \expandafter\def\expandafter\minted@optlistfv@cmd\expandafter{%
373 \minted@optlistfv@cmd#1={##1},}%
374 \@namedef{minted@opt@cmd:#1}{##1}}
375 }
```
\minted@def@optfv@switch Define fancyvrb boolean options.

```
376 \newcommand{\minted@def@optfv@switch}[1]{%
377 \define@booleankey{minted@opt@g}{#1}%
378 {\expandafter\def\expandafter\minted@optlistfv@g\expandafter{%
379 \minted@optlistfv@g#1=true,}%
380 \@namedef{minted@opt@g:#1}{true}}%
381 {\expandafter\def\expandafter\minted@optlistfv@g\expandafter{%
382 \minted@optlistfv@g#1=false,}%
383 \@namedef{minted@opt@g:#1}{false}}%
384 \define@booleankey{minted@opt@g@i}{#1}%
385 {\expandafter\def\expandafter\minted@optlistfv@g@i\expandafter{%
386 \minted@optlistfv@g@i#1=true,}%
387 \@namedef{minted@opt@g@i:#1}{true}}%
388 {\expandafter\def\expandafter\minted@optlistfv@g@i\expandafter{%
389 \minted@optlistfv@g@i#1=false,}%
390 \@namedef{minted@opt@g@i:#1}{false}}%
391 \define@booleankey{minted@opt@lang}{#1}%
392 {\expandafter\let\expandafter\minted@tmp%
393 \csname minted@optlistfv@lang\minted@lang\endcsname
394 \expandafter\def\expandafter\minted@tmp\expandafter{%
```
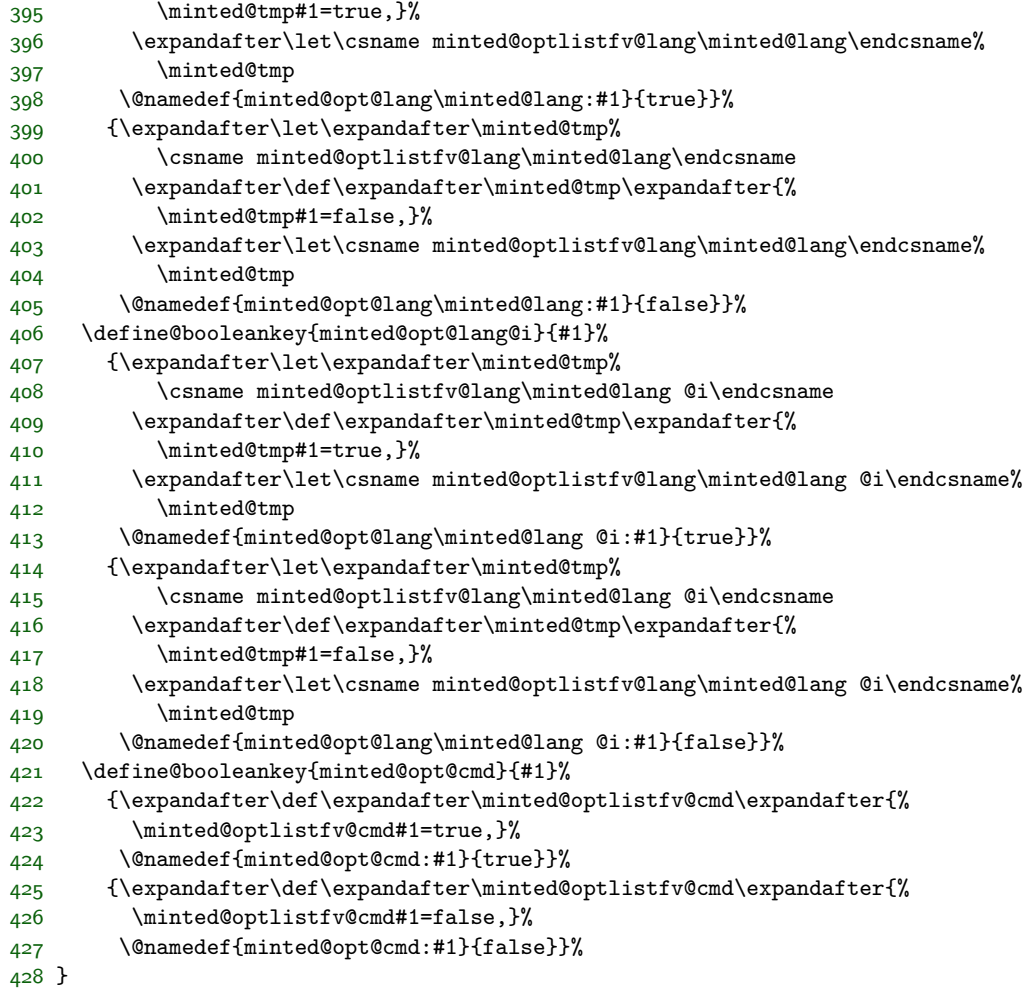

minted@isinline In resolving value precedence when actually using values, we need a way to determine whether we are in an inline context. This is accomplished via a boolean that is set at the beginning of inline commands.

\newboolean{minted@isinline}

\minted@fvset We will need a way to actually use the lists of stored fancyvrb options later on.

```
430 \newcommand{\minted@fvset}{%
431 \expandafter\fvset\expandafter{\minted@optlistfv@g}%
432 \expandafter\let\expandafter\minted@tmp%
433 \csname minted@optlistfv@lang\minted@lang\endcsname
434 \expandafter\fvset\expandafter{\minted@tmp}%
435 \ifthenelse{\boolean{minted@isinline}}%
```

```
436 {\expandafter\fvset\expandafter{\minted@optlistfv@g@i}%
437 \expandafter\let\expandafter\minted@tmp%
438 \csname minted@optlistfv@lang\minted@lang @i\endcsname
439 \expandafter\fvset\expandafter{\minted@tmp}}%
440 {}%
441 \expandafter\fvset\expandafter{\minted@optlistfv@cmd}%
442 }
```
We need a way to define minted-specific options at multiple levels of hierarchy, as well as a way to retrieve these options. As with previous types of options, values are stored in macros of the form \minted@opt@\level\inkey\, since they are not meant to be accessed directly.

The order of precedence is cmd, lang@i, g@i, lang, g. A value specified at the command or environment level should override other settings. In its absence, a value specified for an inline command should override other settings, if we are indeed in an inline context. Otherwise, language settings take precedence over global settings.

Before actually creating the option-definition macro, we need a few helper macros.

\minted@def@opt Finally, on to the actual option definitions for minted-specific options.

Usage: \minted@def@opt[*{initial global value}*]{*{key name}*}

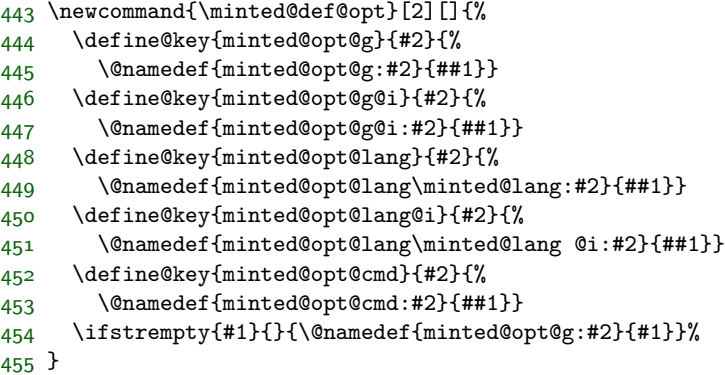

\minted@checkstyle Make sure that style macros exist.

We have to do some tricks with **\endlinechar** to prevent **\input** from inserting unwanted whitespace. That is primarily for inline commands, where it would introduce a line break. There is also the very unorthodox  $\let\def\def\$ make sure that macros are defined globally. The catcodes for - and \_ must be changed during macro definition to accomodate style names like paraiso-light, paraiso-dark, and algol\_nu.

If a style is not given, then revert to the default style, but create macros with prefix PYG, and create default-pyg-prefix.pygstyle if caching is on. This allows a graceful fallback in the event that style is empty. It is also purposefully used to create a complete set of macros with prefix PYG, so that the symbol macros may be used, as described next.

The typical style macros created by \minted@checkstyle, which are of the form \PYG<style>, are used indirectly. All code is highlighted with commandprefix=PYG, so that it uses **\PYG**. Then **\PYG** is **\let** to **\PYG**<style> as appropriate. This way, code need not be highlighted again when the style is changed. This has the disadvantage that none of the \PYG<symbol> macros will be defined; rather, only \PYG<style><symbol> macros will be defined. It would be possible to \let \PYG<symbol> to \PYG<style><symbol>, but it is simpler to define a complete set of symbol macros using the PYG prefix, so that all symbol macros will be defined by default.<sup>[6](#page-56-0)</sup>

Whenever  $\mathcal{C}$  inted@checkstyle is invoked with a named style and style macros need to be created, there is a check to see if the PYG prefix macros have been created, and they are generated if they do not yet exist. This is important when \MintedPygmentize is used to call a custom pygmentize; we want to wait as late as possible to use pygmentize, so we don't want to generate the \PYG macros until the last possible moment. When the \PYG macros are actually created, the single quote macro is patched after loading.

It isn't necessary to set the initial style to default, because the current style is always obtained via \minted@get@opt{style}{default}, so default is always the fallback value and need not be set explicitly. \minted@checkstyle is used in each command/environment, so that using pygmentize can be delayed as long as possible.

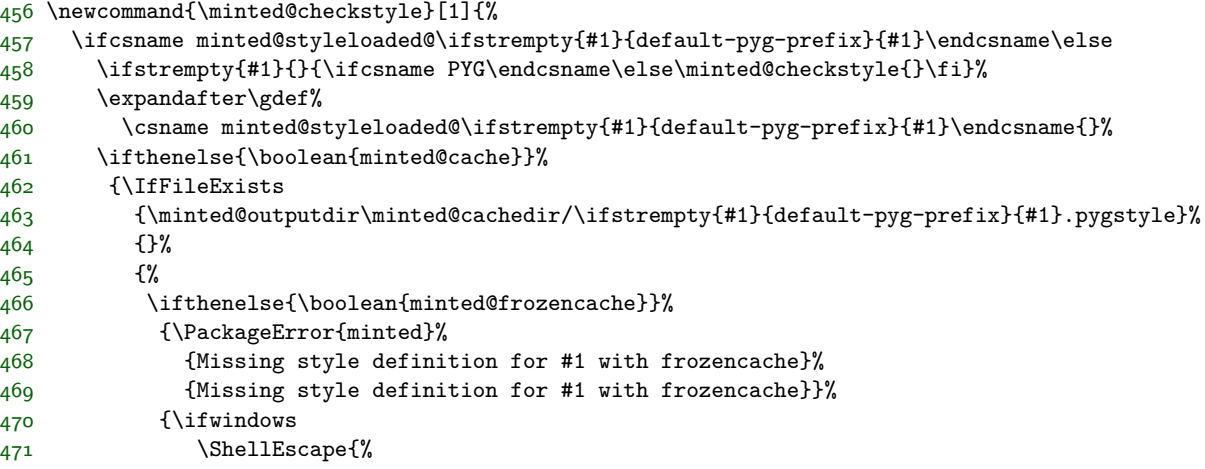

<span id="page-56-0"></span><sup>6</sup>It would be possible to hard-code the symbol macros in minted itself, but that would have the disadvantage of tying minted more closely to a particular version of Pygments. Similarly, \leting symbol macros assumes a complete, fixed list of symbol macros. The current approach is harder to break than these alternatives; the worst-case scenario should be needing to purge the cache, rather than dealing with an undefined macro.

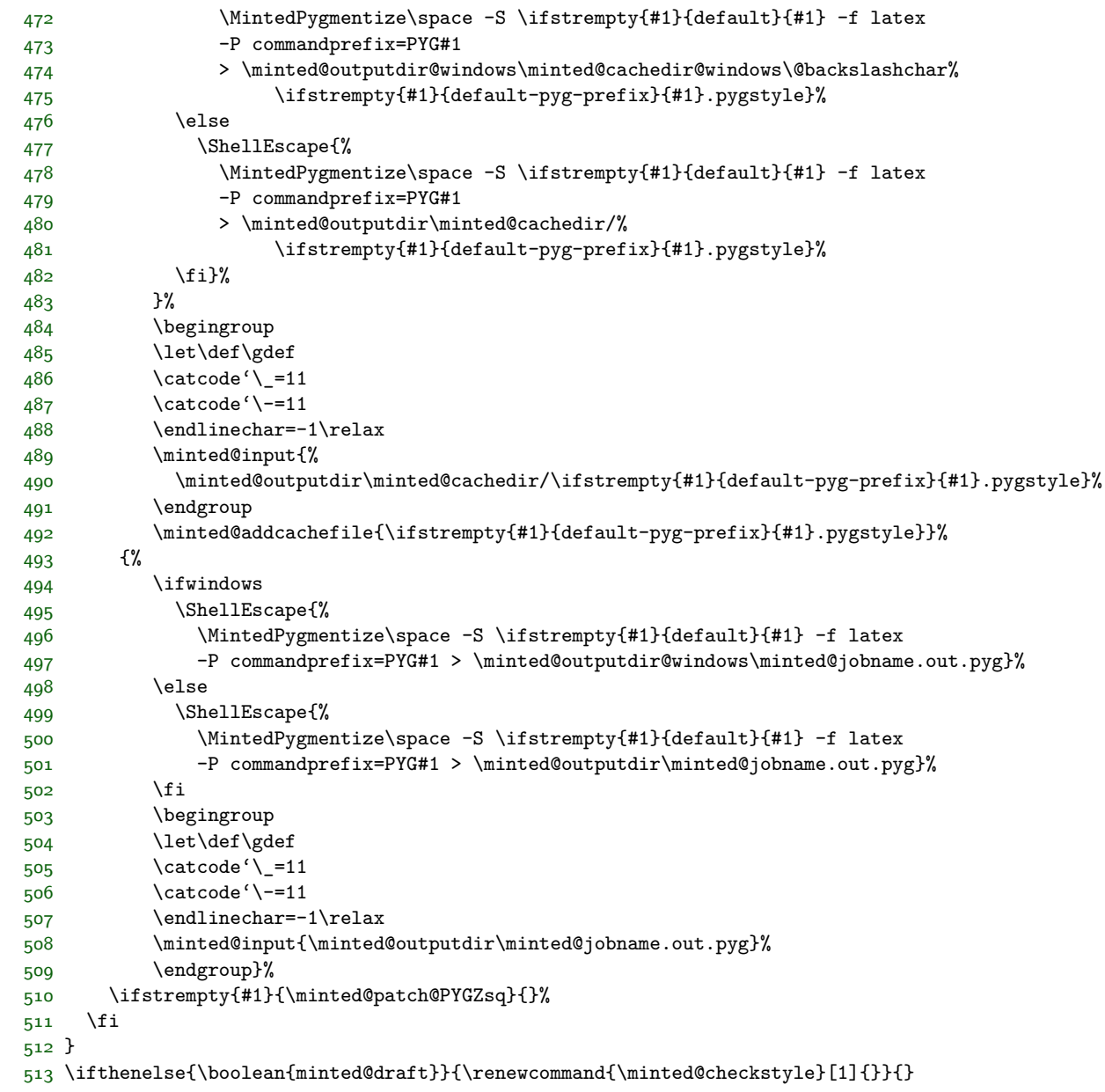

\minted@patch@PYGZsq The single quote macro from Pygments 1.6+ needs to be patched if the upquote package is in use. Patching is done when the default style is created. Patching is only attempted if the macro exists, so that there is a graceful fallback in the event of a custom Pygments stylesheet.

\newcommand{\minted@patch@PYGZsq}{%

```
515 \ifcsname PYGZsq\endcsname
516 \expandafter\ifdefstring\expandafter{\csname PYGZsq\endcsname}{\char'\'}%
517 {\minted@patch@PYGZsq@i}%
518 {}%
519 \fi
520 }
521 \begingroup
522 \catcode'\'=\active
523 \gdef\minted@patch@PYGZsq@i{\gdef\PYGZsq{'}}
524 \endgroup
525 \ifthenelse{\boolean{minted@draft}}{}{\AtBeginDocument{\minted@patch@PYGZsq}}
```
\minted@def@opt@switch And we need a switch version.

It would be possible to create a special version of \minted@get@opt to work with these, but that would be redundant. During the key processing, any values other than true and false are filtered out. So when using \minted@get@opt later, we know that that part has already been taken care of, and we can just use something like \ifthenelse{\equal{\minted@get@opt{<opt>}{<default>}}{true}}{...}{...}. Of course, there is the possibility that a default value has not been set, but \minted@def@opt@switch sets a global default of false to avoid this. And as usual, Pygments values shouldn't be used without considering whether \minted@get@opt needs a fallback value.

```
526 \newcommand{\minted@def@opt@switch}[2][false]{%
527 \define@booleankey{minted@opt@g}{#2}%
528 {\@namedef{minted@opt@g:#2}{true}}%
529 {\@namedef{minted@opt@g:#2}{false}}
530 \define@booleankey{minted@opt@g@i}{#2}%
531 {\@namedef{minted@opt@g@i:#2}{true}}%
532 {\@namedef{minted@opt@g@i:#2}{false}}
533 \define@booleankey{minted@opt@lang}{#2}%
534 {\@namedef{minted@opt@lang\minted@lang:#2}{true}}%
535 {\@namedef{minted@opt@lang\minted@lang:#2}{false}}
536 \define@booleankey{minted@opt@lang@i}{#2}%
537 {\@namedef{minted@opt@lang\minted@lang @i:#2}{true}}%
538 {\@namedef{minted@opt@lang\minted@lang @i:#2}{false}}
539 \define@booleankey{minted@opt@cmd}{#2}%
540 {\@namedef{minted@opt@cmd:#2}{true}}%
541 {\@namedef{minted@opt@cmd:#2}{false}}%
542 \@namedef{minted@opt@g:#2}{#1}%
543 }
```
## \minted@get@opt We need a way to traverse the hierarchy of values for a given key and return the current value that has precedence. In doing this, we need to specify a default value to use if no value is found. When working with minted-specific values, there should generally be a default value; in those cases, an empty default may be supplied. But the macro should also work with Pygments settings, which are stored in macros of

the same form and will sometimes need to be accessed (for example, encoding). In the Pygments case, there may very well be no default values on the L<sup>AT</sup>EX side, because we are falling back on Pygments' own built-in defaults. There is no need to duplicate those when very few Pygments values are ever needed; it is simpler to specify the default fallback when accessing the macro value.

From a programming perspective, the default argument value needs to be mandatory, so that \minted@get@opt can be fully expandable. This significantly simplifies accessing options.

```
544 \def\minted@get@opt#1#2{%
545 \ifcsname minted@opt@cmd:#1\endcsname
546 \csname minted@opt@cmd:#1\endcsname
547 \else
548 \ifminted@isinline
549 \ifcsname minted@opt@lang\minted@lang @i:#1\endcsname
550 \csname minted@opt@lang\minted@lang @i:#1\endcsname
551 \else
552 \ifcsname minted@opt@g@i:#1\endcsname
553 \csname minted@opt@g@i:#1\endcsname
554 \else
555 \ifcsname minted@opt@lang\minted@lang:#1\endcsname
556 \csname minted@opt@lang\minted@lang:#1\endcsname
557 \else
558 \ifcsname minted@opt@g:#1\endcsname
559 \csname minted@opt@g:#1\endcsname
560 \else
561 #2%
562 \fi
563 \fi
564 \fi
565 \fi
566 \else
567 \ifcsname minted@opt@lang\minted@lang:#1\endcsname
568 \csname minted@opt@lang\minted@lang:#1\endcsname
569 \else
570 \ifcsname minted@opt@g:#1\endcsname
571 \csname minted@opt@g:#1\endcsname
572 \else
573 #2%
574 \fi
575 \fi
576 \fi
577 \fi
578 }%
```
Actual option definitions. Some of these must be defined conditionally depending on whether we are in draft mode; in draft mode, we need to emulate Pygments functionality with L<sup>A</sup>T<sub>E</sub>X, particularly with fancyvrb, when possible. For example, gobbling must be performed by Pygments when draft is off, but when draft is on, fancyvrb can perform gobbling.

Lexers.

```
579 \minted@def@optcl{encoding}{-P encoding}{#1}
580 \minted@def@optcl{outencoding}{-P outencoding}{#1}
581 \minted@def@optcl@e{escapeinside}{-P "escapeinside}{#1"}
582 \minted@def@optcl@switch{stripnl}{-P stripnl}
583 \minted@def@optcl@switch{stripall}{-P stripall}
584 % Python console
585 \minted@def@optcl@switch{python3}{-P python3}
586 % PHP
587 \minted@def@optcl@switch{funcnamehighlighting}{-P funcnamehighlighting}
588 \minted@def@optcl@switch{startinline}{-P startinline}
```
Filters.

```
589 \ifthenelse{\boolean{minted@draft}}%
590 {\minted@def@optfv{gobble}}%
591 {\minted@def@optcl{gobble}{-F gobble:n}{#1}}
592 \minted@def@optcl{codetagify}{-F codetagify:codetags}{#1}
593 \minted@def@optcl{keywordcase}{-F keywordcase:case}{#1}
```
LATEX formatter.

```
594 \minted@def@optcl@switch{texcl}{-P texcomments}
595 \minted@def@optcl@switch{texcomments}{-P texcomments}
596 \minted@def@optcl@switch{mathescape}{-P mathescape}
597 \minted@def@optfv@switch{linenos}
598 \minted@def@opt{style}
```
fancyvrb options.

```
599 \minted@def@optfv{frame}
600 \minted@def@optfv{framesep}
601 \minted@def@optfv{framerule}
602 \minted@def@optfv{rulecolor}
603 \minted@def@optfv{numbersep}
604 \minted@def@optfv{numbers}
605 \minted@def@optfv{firstnumber}
606 \minted@def@optfv{stepnumber}
607 \minted@def@optfv{firstline}
608 \minted@def@optfv{lastline}
609 \minted@def@optfv{baselinestretch}
610 \minted@def@optfv{xleftmargin}
611 \minted@def@optfv{xrightmargin}
612 \minted@def@optfv{fillcolor}
613 \minted@def@optfv{tabsize}
614 \minted@def@optfv{fontfamily}
615 \minted@def@optfv{fontsize}
```

```
616 \minted@def@optfv{fontshape}
617 \minted@def@optfv{fontseries}
618 \minted@def@optfv{formatcom}
619 \minted@def@optfv{label}
620 \minted@def@optfv{labelposition}
621 \minted@def@optfv{highlightlines}
622 \minted@def@optfv{highlightcolor}
623 \minted@def@optfv{space}
624 \minted@def@optfv{spacecolor}
625 \minted@def@optfv{tab}
626 \minted@def@optfv{tabcolor}
627 \minted@def@optfv{highlightcolor}
628 \minted@def@optfv@switch{curlyquotes}
629 \minted@def@optfv@switch{numberfirstline}
630 \minted@def@optfv@switch{numberblanklines}
631 \minted@def@optfv@switch{stepnumberfromfirst}
632 \minted@def@optfv@switch{stepnumberoffsetvalues}
633 \minted@def@optfv@switch{showspaces}
634 \minted@def@optfv@switch{resetmargins}
635 \minted@def@optfv@switch{samepage}
636 \minted@def@optfv@switch{showtabs}
637 \minted@def@optfv@switch{obeytabs}
638 \minted@def@optfv@switch{breaklines}
639 \minted@def@optfv@switch{breakbytoken}
640 \minted@def@optfv@switch{breakbytokenanywhere}
641 \minted@def@optfv{breakindent}
642 \minted@def@optfv@switch{breakautoindent}
643 \minted@def@optfv{breaksymbol}
644 \minted@def@optfv{breaksymbolsep}
645 \minted@def@optfv{breaksymbolindent}
646 \minted@def@optfv{breaksymbolleft}
647 \minted@def@optfv{breaksymbolsepleft}
648 \minted@def@optfv{breaksymbolindentleft}
649 \minted@def@optfv{breaksymbolright}
650 \minted@def@optfv{breaksymbolsepright}
651 \minted@def@optfv{breaksymbolindentright}
652 \minted@def@optfv{breakbefore}
653 \minted@def@optfv{breakbeforesymbolpre}
654 \minted@def@optfv{breakbeforesymbolpost}
655 \minted@def@optfv@switch{breakbeforegroup}
656 \minted@def@optfv{breakafter}
657 \minted@def@optfv@switch{breakaftergroup}
658 \minted@def@optfv{breakaftersymbolpre}
659 \minted@def@optfv{breakaftersymbolpost}
660 \minted@def@optfv@switch{breakanywhere}
661 \minted@def@optfv{breakanywheresymbolpre}
662 \minted@def@optfv{breakanywheresymbolpost}
```
Finally, options specific to minted.

bgcolor. The original, minipage- and \colorbox-based solution was replaced with a framed-based solution in version 2.2. A dedicated framing package will often be preferable.

#### 663 \minted@def@opt{bgcolor}

Autogobble. We create an option that governs when Python's textwrap.dedent() is used to autogobble code.

664 \minted@def@opt@switch{autogobble}

- \minted@encoding When working with encoding, we will need access to the current encoding. That may be done via \minted@get@opt, but it is more convenient to go ahead and define a shortcut with an appropriate default
	- 665 \newcommand{\minted@encoding}{\minted@get@opt{encoding}{UTF8}}

## **8.6 Internal helpers**

\minted@bgbox Define an environment that may be wrapped around a minted environment to assign a background color. This is retained as a holdover from version 1.0. In most cases, it is probably better to use a dedicated framing package, such as tcolorbox or mdframed.

First, we need to define a new save box.

#### 666 \newsavebox{\minted@bgbox}

Now we can define the environment that applies a background color. Prior to minted 2.2, this involved a minipage. However, that approach was problematic because it did not allow linebreaks, would be pushed into the margin by immediately preceding text, and had very different whitespace separation from preceding and following text compared to no background color. In version 2.2, this was replaced with an approach based on framed. \FV@NumberSep is adjusted by \fboxsep to ensure that line numbers remain in the same location in the margin regardless of whether bgcolor is used.

```
667 \newenvironment{minted@colorbg}[1]{%
```

```
668 \setlength{\OuterFrameSep}{0pt}%
```

```
669 \colorlet{shadecolor}{#1}%
```

```
670 \let\minted@tmp\FV@NumberSep
```
671 \edef\FV@NumberSep{%

```
672 \the\numexpr\dimexpr\minted@tmp+\number\fboxsep\relax sp\relax}%
```

```
673 \medskip
```

```
674 \begin{snugshade*}}
```

```
675 {\end{snugshade*}%
```

```
676 \medskip\noindent}
```
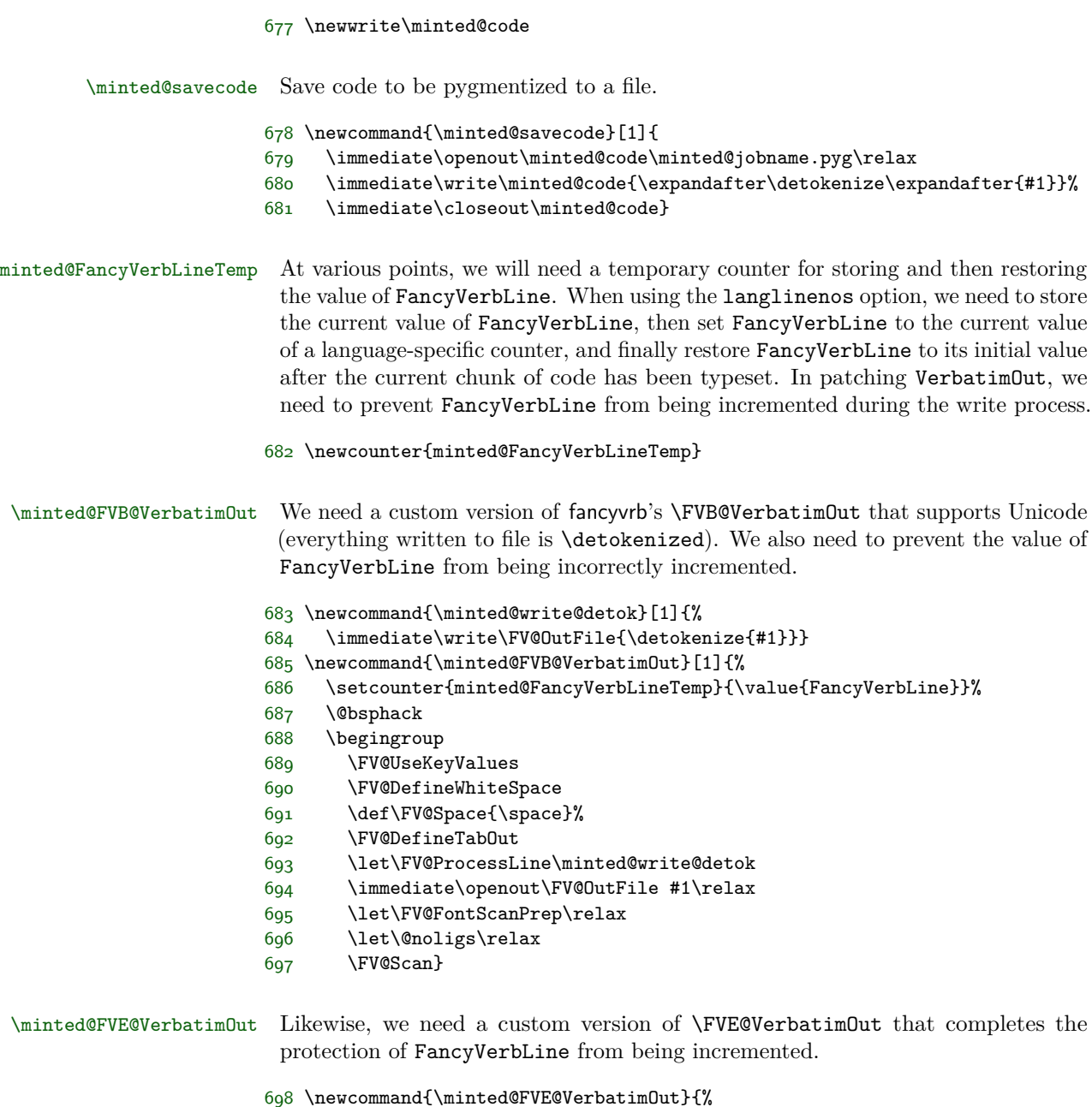

\immediate\closeout\FV@OutFile\endgroup\@esphack

\minted@code Create a file handle for saving code (and anything else that must be written to

temp files).

\setcounter{FancyVerbLine}{\value{minted@FancyVerbLineTemp}}}%

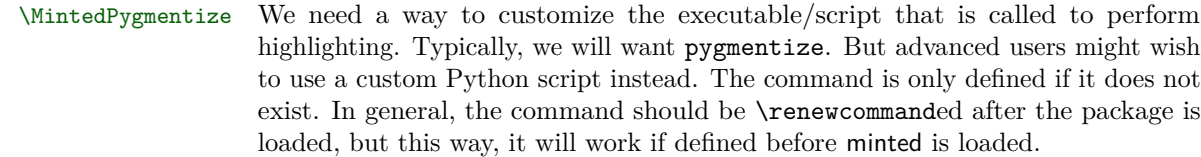

701 \ifcsname MintedPygmentize\endcsname\else 702 \newcommand{\MintedPygmentize}{pygmentize} 703 \fi

minted@pygmentizecounter We need a counter to keep track of how many files have been pygmentized. This is primarily used with finalizecache for naming cache files sequentially in listing<number>.pygtex form.

704 \newcounter{minted@pygmentizecounter}

\minted@pygmentize Pygmentize a file (default: \minted@outputdir\minted@jobname.pyg) using the options provided.

> Unfortunately, the logic for caching is a little complex due to operations that are OS- and engine-dependent.

> The name of cached files is the result of concatenating the md5 of the code and the md5 of the command. This results in a filename that is longer than ideal (64 characters plus path and extension). Unfortunately, this is the only robust approach that is possible using the built-in pdfTeX hashing capabilities.<sup>[7](#page-64-0)</sup> LuaTeX could do better, by hashing the command and code together. The Python script that provides XeTeX capabilities simply runs both the command and the code through a single sha1 hasher, but has the additional overhead of the \write18 call and Python execution.

> One potential concern is that caching should also keep track of the command from which code originates. What if identical code is highlighted with identical settings in both the minted environment and \mintinline command? In both cases, what is actually saved by Pygments is identical. The difference in final appearance is due to how the environment and command treat the Pygments output.

> **This macro must always be checked carefully whenever it is modified.** Under no circumstances should  $#1$  be written to or opened by Python in write mode. When \inputminted is used, #1 will be an external file that is brought in for highlighting, so it must be left intact.

> At the very beginning, a check is performed to make sure that style macros exist. This must be done before the highlighted content is generated, so that temp file names can be shared without accidental overwriting. Styles are generated here,

<span id="page-64-0"></span><sup>7</sup> It would be possible to use only the cache of the code, but that approach breaks down as soon as the code is used multiple times with different options. While that may seem unlikely in practice, it occurs in this documentation and may be expected to occur in other docs.

rather than when a style is set, so that creating the style macros is done as late as possible in case a custom pygmentize is in use via \MintedPygmentize.

```
705 \newcommand{\minted@pygmentize}[2][\minted@outputdir\minted@jobname.pyg]{%
706 \minted@checkstyle{\minted@get@opt{style}{default}}%
707 \stepcounter{minted@pygmentizecounter}%
708 \ifthenelse{\equal{\minted@get@opt{autogobble}{false}}{true}}%
709 {\def\minted@codefile{\minted@outputdir\minted@jobname.pyg}}%
710 {\def\minted@codefile{#1}}%
711 \ifthenelse{\boolean{minted@isinline}}%
712 {\def\minted@optlistcl@inlines{%
713 \minted@optlistcl@g@i
714 \csname minted@optlistcl@lang\minted@lang @i\endcsname}}%
715 {\let\minted@optlistcl@inlines\@empty}%
716 \def\minted@cmd{%
717 \ifminted@kpsewhich\ifwindows powershell\space\fi\fi
718 \MintedPygmentize\space -l #2
719 -f latex -P commandprefix=PYG -F tokenmerge
720 \minted@optlistcl@g \csname minted@optlistcl@lang\minted@lang\endcsname
721 \minted@optlistcl@inlines
722 \minted@optlistcl@cmd -o \minted@outputdir\minted@infile\space
723 \ifminted@kpsewhich
724 \ifwindows
725 \detokenize{$}(kpsewhich \minted@codefile)%
726 \else
727 \detokenize{'}kpsewhich \minted@codefile\space
728 \detokenize{||} \minted@codefile\detokenize{'}%
729 \fi
730 \else
731 \minted@codefile
732 \fi}%
733 % For debugging, uncomment: %%%%
734 % \immediate\typeout{\minted@cmd}%
735 % %%%%
736 \ifthenelse{\boolean{minted@cache}}%
737 {%
738 \ifminted@frozencache
739 \else
740 \ifx\XeTeXinterchartoks\minted@undefined
741 \ifthenelse{\equal{\minted@get@opt{autogobble}{false}}{true}}%
742 {\edef\minted@hash{\pdf@filemdfivesum{#1}%
\pdf@mdfivesum{\minted@cmd autogobble(\ifx\FancyVerbStartNum\z0\le0\else{in\[10005E000]744 {\edef\minted@hash{\pdf@filemdfivesum{#1}%
745 \pdf@mdfivesum{\minted@cmd}}}%
746 \else
747 \ifx\mdfivesum\minted@undefined
748 \immediate\openout\minted@code\minted@jobname.mintedcmd\relax
749 \immediate\write\minted@code{\minted@cmd}%
750 \ifthenelse{\equal{\minted@get@opt{autogobble}{false}}{true}}%
751 {\immediate\write\minted@code{autogobble(\ifx\FancyVerbStartNum\z@ 0\else\FancyVerbStartNum\fi-\ifx\FancyVerbStopNum\z@ 0\else\FancyVerbStopNum\fi)}}{}%
```
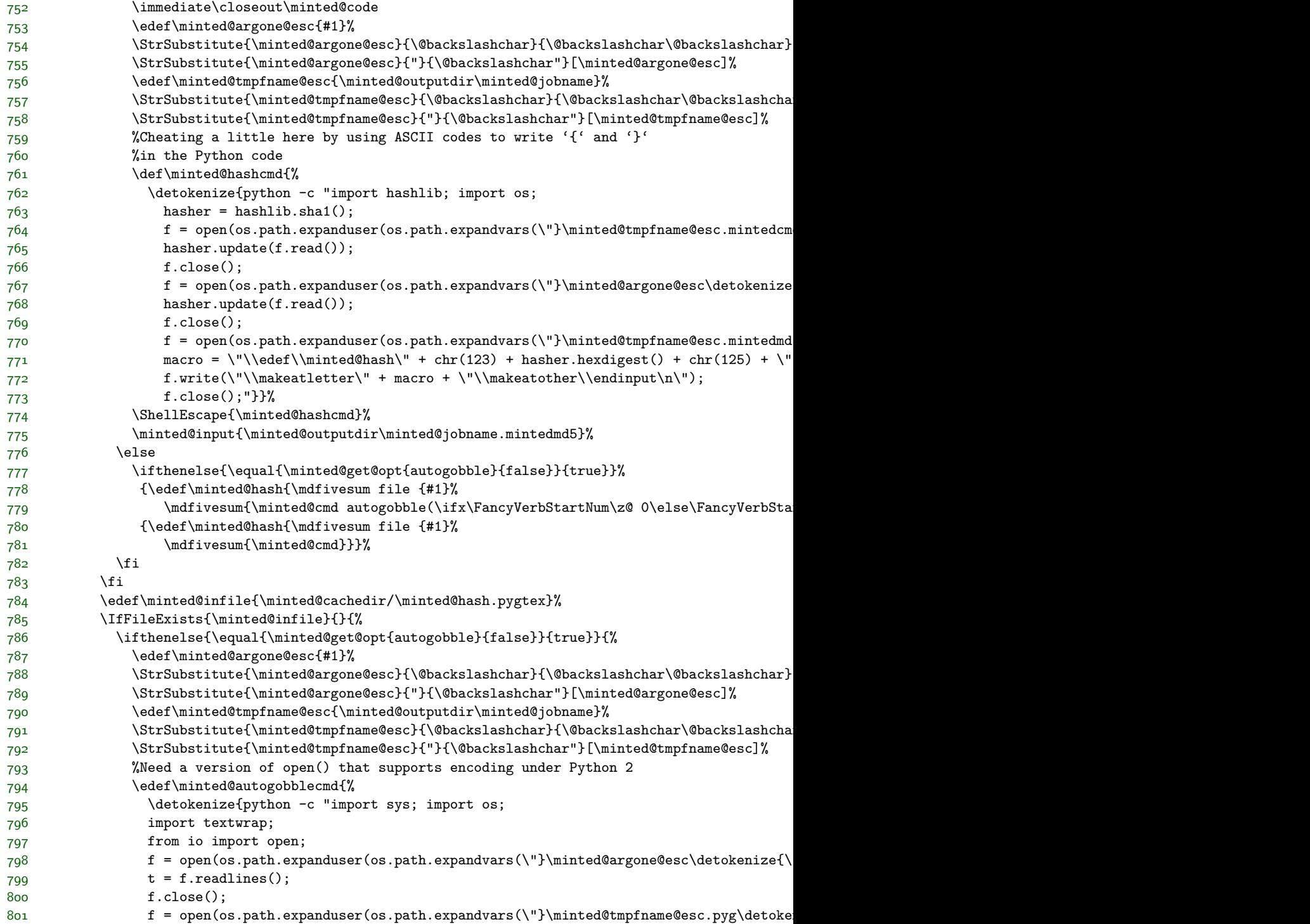

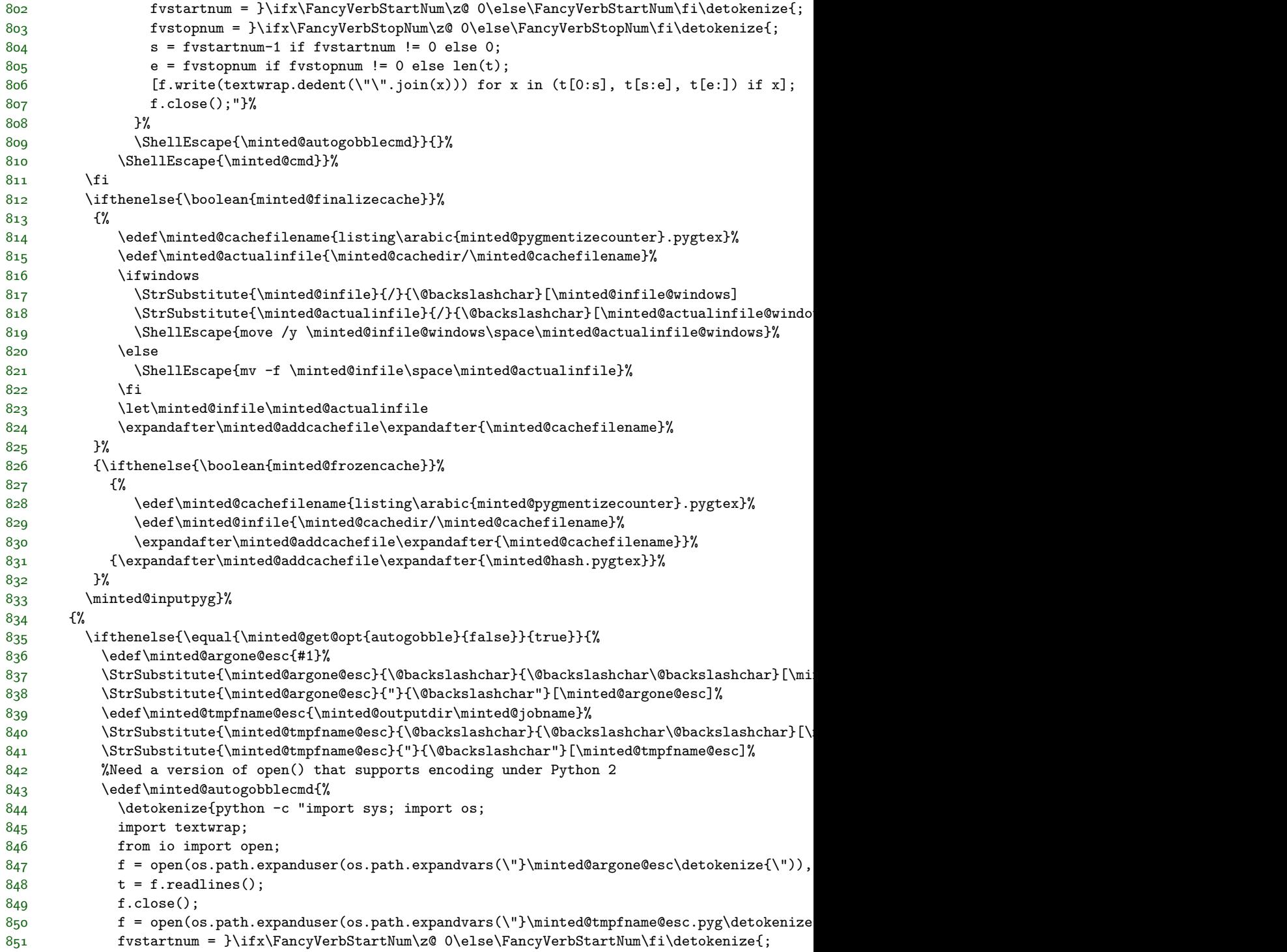

```
852 fvstopnum = }\ifx\FancyVerbStopNum\z@ 0\else\FancyVerbStopNum\fi\detokenize{;
853 s = fvstartnum-1 if fvstartnum != 0 else 0;
854 e = fvstopnum if fvstopnum != 0 else len(t);
855 [f.write(textwrap.dedent(\"\".join(x))) for x in (t[0:s], t[s:e], t[e:]) if x];
856 f.close();"}%
857 }%
858 \ShellEscape{\minted@autogobblecmd}}{}%
859 \ShellEscape{\minted@cmd}%
860 \minted@inputpyg}%
861 }
```
\minted@inputpyg For increased clarity, the actual \input process is separated out into its own macro.

At the last possible moment, **\PYG** is **\let** to **\PYG** $\langle style \rangle$  and redefined to used appropriate line breaking via \VerbatimPygments from fvextra.

The bgcolor option needs to be dealt with in different ways depending on whether we are using \mintinline. It is simplest to apply this option here, so that the macro redefinitions may be local and thus do not need to be manually reset later.

```
862 \newcommand{\minted@inputpyg}{%
863 \expandafter\let\expandafter\minted@PYGstyle%
864 \csname PYG\minted@get@opt{style}{default}\endcsname
865 \VerbatimPygments{\PYG}{\minted@PYGstyle}%
866 \ifthenelse{\boolean{minted@isinline}}%
867 {\ifthenelse{\equal{\minted@get@opt{breaklines}{false}}{true}}%
868 {\let\FV@BeginVBox\relax
869 \let\FV@EndVBox\relax
870 \def\FV@BProcessLine##1{\FancyVerbFormatLine{##1}}%
871 \minted@inputpyg@inline}%
872 {\minted@inputpyg@inline}}%
873 {\minted@inputpyg@block}%
874 }
875 \def\minted@inputpyg@inline{%
876 \ifthenelse{\equal{\minted@get@opt{bgcolor}{}}{}}%
877 {\minted@input{\minted@outputdir\minted@infile}}%
878 {\colorbox{\minted@get@opt{bgcolor}{}}{%
879 \minted@input{\minted@outputdir\minted@infile}}}%
880 }
881 \def\minted@inputpyg@block{%
882 \ifthenelse{\equal{\minted@get@opt{bgcolor}{}}{}}%
883 {\minted@input{\minted@outputdir\minted@infile}}%
884 {\begin{minted@colorbg}{\minted@get@opt{bgcolor}{}}%
885 \minted@input{\minted@outputdir\minted@infile}%
886 \end{minted@colorbg}}}
```
We need a way to have line counters on a per-language basis.

\minted@langlinenoson

```
887 \newcommand{\minted@langlinenoson}{%
888 \ifcsname c@minted@lang\minted@lang\endcsname\else<br>880 \newcounter{minted@lang\minted@lang}%
         \newcounter{minted@lang\minted@lang}%
890 \fi
891 \setcounter{minted@FancyVerbLineTemp}{\value{FancyVerbLine}}%
892 \setcounter{FancyVerbLine}{\value{minted@lang\minted@lang}}%
893 }
```
#### \minted@langlinenosoff

```
894 \newcommand{\minted@langlinenosoff}{%
895 \setcounter{minted@lang\minted@lang}{\value{FancyVerbLine}}%
896 \setcounter{FancyVerbLine}{\value{minted@FancyVerbLineTemp}}%
897 }
```
Disable the language-specific settings if the package option isn't used.

```
898 \ifthenelse{\boolean{minted@langlinenos}}{}{%
899 \let\minted@langlinenoson\relax
900 \let\minted@langlinenosoff\relax
901 }
```
# **8.7 Public API**

\setminted Set global or language-level options.

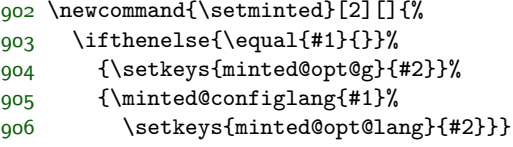

\setmintedinline Set global or language-level options, but only for inline (\mintinline) content. These settings will override the corresponding  $\setminus$  setminted settings.

```
907 \newcommand{\setmintedinline}[2][]{%
908 \ifthenelse{\equal{#1}{}}%
909 {\setkeys{minted@opt@g@i}{#2}}%
910 {\minted@configlang{#1}%
911 \setkeys{minted@opt@lang@i}{#2}}}
```
Now that the settings macros exist, we go ahead and create any needed defaults.

PHP should use startinline for \mintinline. Visible tabs should have a specified color so that they don't change colors when used to indent multiline strings or comments.

```
912 \setmintedinline[php]{startinline=true}
913 \setminted{tabcolor=black}
```
\usemintedstyle Set style. This is a holdover from version 1, since \setminted can now accomplish this, and a hierarchy of style settings are now possible.

914 \newcommand{\usemintedstyle}[2][]{\setminted[#1]{style=#2}}

\minted@defwhitespace@retok The \mint and \mintinline commands need to be able to retokenize the code they collect, particularly in draft mode. Retokenizeation involves expansion combined with **\scantokens**, with active space and tab characters. The active characters need to expand to the appropriate fancyvrb macros, but the macros themselves should not be expanded. We need a macro that will accomplish the appropriate definitions.

```
915 \begingroup
916 \text{ \textdegree} \div \text{} = \text{active}917 \catcode'\^^I=\active
918 \gdef\minted@defwhitespace@retok{\def {\noexpand\FV@Space}\def^^I{\noexpand\FV@Tab}}%
919 \endgroup
```
\minted@writecmdcode The \mintinline and \mint commands will need to write the code they capture to a temporary file for highlighting. It will be convenient to be able to accomplish this via a simple macro, since that makes it simpler to deal with any expansion of what is to be written. This isn't needed for the minted environment, because the (patched) VerbatimOut is used.

```
920 \newcommand{\minted@writecmdcode}[1]{%
921 \immediate\openout\minted@code\minted@jobname.pyg\relax
922 \immediate\write\minted@code{\detokenize{#1}}%
```
- 
- 923 \immediate\closeout\minted@code}
- \mintinline Define an inline command. This requires some catcode acrobatics. The typical verbatim methods are not used. Rather, a different approach is taken that is generally more robust when used within other commands (for example, when used in footnotes).

Pygments saves code wrapped in a Verbatim environment. Getting the inline command to work correctly require redefining Verbatim to be BVerbatim temporarily. This approach would break if BVerbatim were ever redefined elsewhere.

Everything needs to be within a \begingroup...\endgroup to prevent settings from escaping.

In the case of draft mode, the code is captured and retokenized. Then the internals of fancyvrb are used to emulate SaveVerbatim, so that \BUseVerbatim may be employed.

The FancyVerbLine counter is altered somehow within \minted@pygmentize, so we protect against this.

924 \newrobustcmd{\mintinline}[2][]{%

```
925 \begingroup
926 \setboolean{minted@isinline}{true}%
927 \minted@configlang{#2}%
928 \setkeys{minted@opt@cmd}{#1}%
929 \minted@fvset
930 \begingroup
931 \let\do\@makeother\dospecials
932 \ \ \ \ \ \ \ \ \ \ \933 \catcode'\}=2
934 \catcode'\^^I=\active
935 \@ifnextchar\bgroup
936 {\minted@inline@iii}%
937 {\catcode'\{=12\catcode'\}=12
938 \minted@inline@i}}
939 \def\minted@inline@i#1{%
940 \endgroup
941 \def\minted@inline@ii##1#1{%
942 \minted@inline@iii{##1}}%
943 \begingroup
944 \let\do\@makeother\dospecials
945 \catcode'\^^I=\active
946 \minted@inline@ii}
947 \ifthenelse{\boolean{minted@draft}}%
948 {\newcommand{\minted@inline@iii}[1]{%
949 \endgroup
950 \begingroup
951 \minted@defwhitespace@retok
952 \everyeof{\noexpand}%
953 \endlinechar-1\relax
954 \let\do\@makeother\dospecials
955 \catcode' \ =\active956 \catcode'\^^I=\active
957 \xdef\minted@tmp{\scantokens{#1}}%
958 \endgroup
959 \let\FV@Line\minted@tmp
960 \def\FV@SV@minted@tmp{%
961 \FV@Gobble
962 \expandafter\FV@ProcessLine\expandafter{\FV@Line}}%
963 \ifthenelse{\equal{\minted@get@opt{breaklines}{false}}{true}}%
964 {\let\FV@BeginVBox\relax
965 \let\FV@EndVBox\relax
966 \def\FV@BProcessLine##1{\FancyVerbFormatLine{##1}}%
967 \BUseVerbatim{minted@tmp}}%
968 {\BUseVerbatim{minted@tmp}}%
969 \endgroup}}%
970 {\newcommand{\minted@inline@iii}[1]{%
971 \endgroup
972 \minted@writecmdcode{#1}%
973 \RecustomVerbatimEnvironment{Verbatim}{BVerbatim}{}%
```
\minted@pygmentize{\minted@lang}%

```
976 \setcounter{FancyVerbLine}{\value{minted@FancyVerbLineTemp}}%
```

```
977 \endgroup}}
```
\mint Highlight a small piece of verbatim code (a single line).

The draft version digs into a good deal of fancyvrb internals. We want to employ \UseVerbatim, and this requires assembling a macro equivalent to what SaveVerbatim would have created. Actually, this is superior to what SaveVerbatim would yield, because line numbering is handled correctly.

```
978 \newrobustcmd{\mint}[2][]{%
979 \begingroup
980 \minted@configlang{#2}%
981 \setkeys{minted@opt@cmd}{#1}%
982 \minted@fvset
983 \begingroup
984 \let\do\@makeother\dospecials
985 \catcode'\{=1
986 \catcode'\}=2
987 \catcode'\^^I=\active
988 \@ifnextchar\bgroup
989 {\mint@iii}%
990 {\catcode'\{=12\catcode'\}=12
991 \mint@i}}
992 \def\mint@i#1{%
993 \endgroup
994 \def\mint@ii##1#1{%
995 \mint@iii{##1}}%
996 \begingroup
997 \let\do\@makeother\dospecials
998 \catcode'\^^I=\active
999 \mint@ii}
1000 \ifthenelse{\boolean{minted@draft}}%
1001 {\newcommand{\mint@iii}[1]{%
1002 \endgroup
1003 \begingroup
1004 \minted@defwhitespace@retok
1005 \everyeof{\noexpand}%
1006 \endlinechar-1\relax
1007 \let\do\@makeother\dospecials
1008 \catcode'\ =\active
1009 \catcode'\^^I=\active
1010 \xdef\minted@tmp{\scantokens{#1}}%
1011 \endgroup
1012 \let\FV@Line\minted@tmp
1013 \def\FV@SV@minted@tmp{%
1014 \FV@CodeLineNo=1\FV@StepLineNo
1015 \FV@Gobble
1016 \expandafter\FV@ProcessLine\expandafter{\FV@Line}}%
```

```
1017 \minted@langlinenoson
1018 \UseVerbatim{minted@tmp}%
1019 \minted@langlinenosoff
1020 \endgroup}}%
1021 {\newcommand{\mint@iii}[1]{%
1022 \endgroup
1023 \minted@writecmdcode{#1}%
1024 \minted@langlinenoson
1025 \minted@pygmentize{\minted@lang}%
1026 \minted@langlinenosoff
1027 \endgroup}}
```
minted Highlight a longer piece of code inside a verbatim environment.

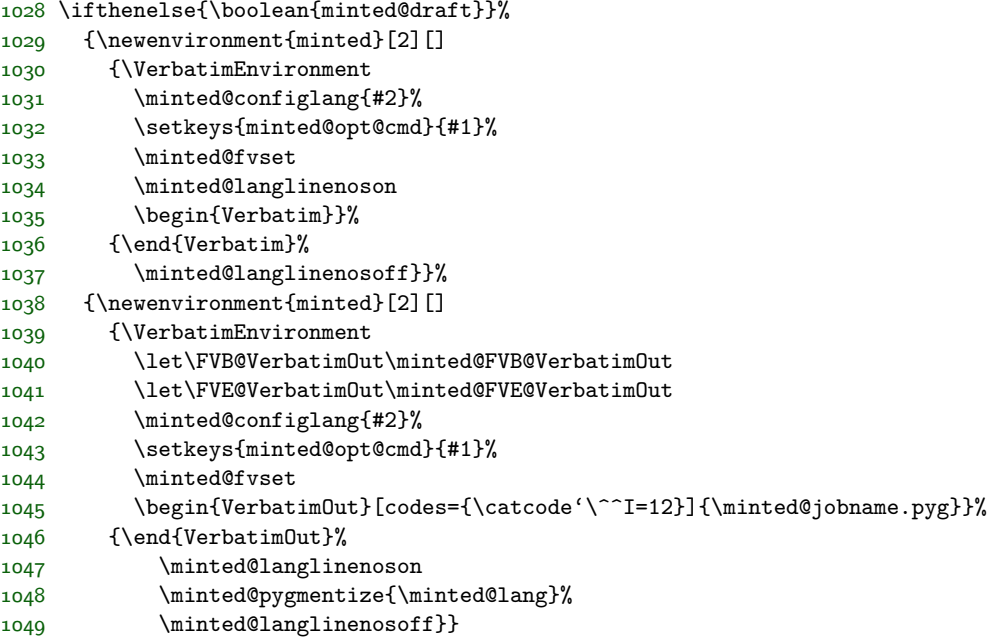

\inputminted Highlight an external source file.

```
1050 \ifthenelse{\boolean{minted@draft}}%
1051 {\newcommand{\inputminted}[3][]{%
1052 \begingroup
1053 \minted@configlang{#2}%
1054 \setkeys{minted@opt@cmd}{#1}%
1055 \minted@fvset
1056 \VerbatimInput{#3}%
1057 \endgroup}}%
1058 {\newcommand{\inputminted}[3][]{%
1059 \begingroup
```

```
1060 \minted@configlang{#2}%
1061 \setkeys{minted@opt@cmd}{#1}%
1062 \minted@fvset
1063 \minted@pygmentize[#3]{#2}%
1064 \endgroup}}
```
## **8.8 Command shortcuts**

We allow the user to define shortcuts for the highlighting commands.

\newminted Define a new language-specific alias for the minted environment.

```
1065 \newcommand{\newminted}[3][]{
```
First, we look whether a custom environment name was given as the first optional argument. If that's not the case, construct it from the language name (append " $code$ ").

```
1066 \ifthenelse{\equal{#1}{}}
1067 {\def\minted@envname{#2code}}
1068 {\def\minted@envname{#1}}
```
Now, we define two environments. The first takes no further arguments. The second, starred version, takes an extra argument that specifies option overrides.

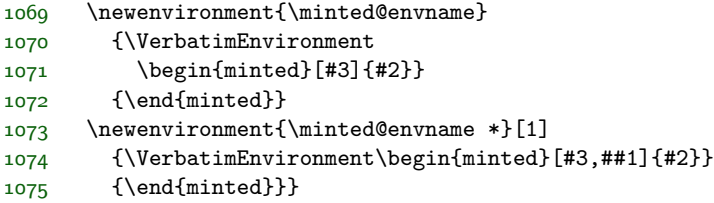

\newmint Define a new language-specific alias for the \mint short form.

1076 \newcommand{\newmint}[3][]{

Same as with \newminted, look whether an explicit name is provided. If not, take the language name as command name.

```
1077 \ifthenelse{\equal{#1}{}}
1078 {\def\minted@shortname{#2}}
1079 {\def\minted@shortname{#1}}
```
And define the macro.

```
1080 \expandafter\newcommand\csname\minted@shortname\endcsname[2][]{
1081 \mint[#3,##1]{#2}##2}}
```
\newmintedfile Define a new language-specific alias for \inputminted.

```
1082 \newcommand{\newmintedfile}[3][]{
```
Here, the default macro name (if none is provided) appends "file" to the language name.

```
1083 \ifthenelse{\equal{#1}{}}
1084 {\def\minted@shortname{#2file}}
1085 {\def\minted@shortname{#1}}
```
. . . and define the macro.

```
1086 \expandafter\newcommand\csname\minted@shortname\endcsname[2][]{
1087 \inputminted[#3,##1]{#2}{##2}}}
```
\newmintinline Define an alias for \mintinline.

As is usual with inline commands, a little catcode trickery must be employed.

```
1088 \newcommand{\newmintinline}[3][]{%
1089 \ifthenelse{\equal{#1}{}}%
1090 {\def\minted@shortname{#2inline}}%
1091 {\def\minted@shortname{#1}}%
1092 \expandafter\newrobustcmd\csname\minted@shortname\endcsname{%
1093 \begingroup
1094 \let\do\@makeother\dospecials
1095 \catcode'\{=1
1096 \catcode'\}=2
1097 \@ifnextchar[{\endgroup\minted@inliner[#3][#2]}%
1098 {\endgroup\minted@inliner[#3][#2][]}}%
1099 \def\minted@inliner[##1][##2][##3]{\mintinline[##1,##3]{##2}}%
1100 }
```
### **8.9 Float support**

```
listing Define a new floating environment to use for floated listings. This is defined
         conditionally based on the newfloat package option.
```
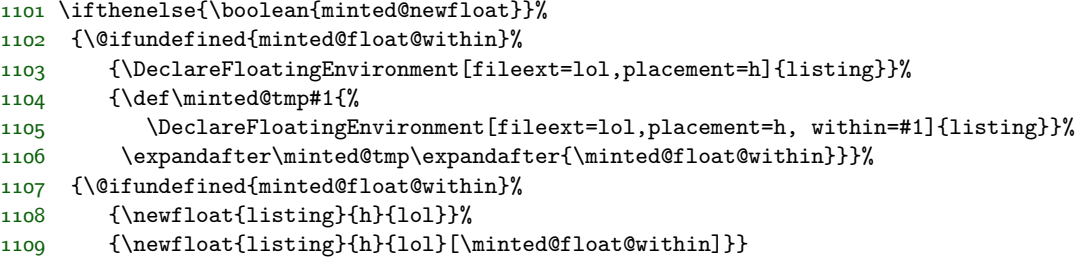

The following macros only apply when listing is created with the float package. When listing is created with newfloat, its properties should be modified using newfloat's \SetupFloatingEnvironment.

1110 \ifminted@newfloat\else

\listingcaption The name that is displayed before each individual listings caption and its number. The macro \listingscaption can be redefined by the user.

1111 \newcommand{\listingscaption}{Listing}

The following definition should not be changed by the user.

1112 \floatname{listing}{\listingscaption}

\listoflistingscaption The caption that is displayed for the list of listings.

```
1113 \newcommand{\listoflistingscaption}{List of Listings}
```
\listoflistings Used to produce a list of listings (like \listoffigures etc.). This may well clash with other packages (for example, listings) but we choose to ignore this since these two packages shouldn't be used together in the first place.

1114 \providecommand{\listoflistings}{\listof{listing}{\listoflistingscaption}}

Again, the preceding macros only apply when float is used to create listings, so we need to end the conditional.

1115 \fi

### **8.10 Epilogue**

Check whether LaTeX was invoked with -shell-escape option, set the default style, and make sure pygmentize exists. Checking for pygmentize must wait until the end of the preamble, in case it is specified via \MintedPygmentize (which would typically be after the package is loaded).

```
1116 \AtEndOfPackage{%
1117 \ifthenelse{\boolean{minted@draft}}%
1118 {}%
1119 {%
1120 \ifthenelse{\boolean{minted@frozencache}}{}{%
1121 \ifnum\pdf@shellescape=1\relax\else
1122 \PackageError{minted}%
1123 {You must invoke LaTeX with the
1124 -shell-escape flag}%
```

```
1125 {Pass the -shell-escape flag to LaTeX. Refer to the minted.sty
1126 documentation for more information.}%
1127 \{f_i\}1128 }%
1129 }
1130 \AtEndPreamble{%
1131 \ifthenelse{\boolean{minted@draft}}%
1132 {}%
1133 {%
1134 \ifthenelse{\boolean{minted@frozencache}}{}{%
1135 \TestAppExists{\MintedPygmentize}%
1136 \ifAppExists\else
1137 \PackageError{minted}%
1138 {You must have 'pygmentize' installed
1139 to use this package}%
1140 {Refer to the installation instructions in the minted
1141 documentation for more information.}%
1142 \fi}%
1143 }%
1144 }
```
#### **8.11 Final cleanup**

Clean up temp files. What actually needs to be done depends on caching and engine.

```
1145 \AfterEndDocument{%
1146 \ifthenelse{\boolean{minted@draft}}%
1147 {}%
1148 {\ifthenelse{\boolean{minted@frozencache}}%
1149 {}
1150 {\ifx\XeTeXinterchartoks\minted@undefined
1151 \else
1152 \DeleteFile[\minted@outputdir]{\minted@jobname.mintedcmd}%
1153 \DeleteFile[\minted@outputdir]{\minted@jobname.mintedmd5}%
1154 \fi
1155 \DeleteFile[\minted@outputdir]{\minted@jobname.pyg}%
1156 \DeleteFile[\minted@outputdir]{\minted@jobname.out.pyg}%
1157 }%
1158 }%
1159 }
```
# **9 Implementation of compatibility package**

minted version 2 is designed to be completely compatible with version 1.7. All of the same options and commands still exist. As far as most users are concerned, the only difference should be the new commands and options.

However, minted 2 does require some additional packages compared to minted 1.7. More importantly, since minted 2 has almost completely new internal code, user code that accessed the internals of 1.7 will generally not work with 2.0, at least not without some modification. For these reasons, a copy of minted 1.7 is supplied as the package minted1. This is intended *only* for compatibility cases when using the current version is too inconvenient.

The code in minted1 is an exact copy of minted version 1.7, except for two things: (1) the package has been renamed, and (2) code has been added that allows minted1 to act as (impersonate) minted, so that it can cooperate with other packages that require minted to be loaded.[8](#page-78-0) When minted1 is used, it must be loaded *before* any other packages that would require minted.

All modifications to the original minted 1.7 source are indicated with comments. All original code that has been replaced has been commented out rather than deleted. Any future modifications of minted1 should *only* be for the purpose of allowing it to serve better as a drop-in compatibility substitute for the current release of minted.

```
1 \NeedsTeXFormat{LaTeX2e}
2 %%%% Begin minted1 modification
3 %%\ProvidesPackage{minted}[2011/09/17 v1.7 Yet another Pygments shim for LaTeX]
4 \ProvidesPackage{minted1}[2015/01/31 v1.0 minted 1.7 compatibility package]
5 %%%% End minted1 modification
6 \RequirePackage{keyval}
7 \RequirePackage{fancyvrb}
8 \RequirePackage{xcolor}
9 \RequirePackage{float}
10 \RequirePackage{ifthen}
11 %%%% Begin minted1 modification
12 \newboolean{mintedone@mintedloaded}
13 \@ifpackageloaded{minted}%
14 {\setboolean{mintedone@mintedloaded}{true}%
15 \PackageError{minted1}{The package "minted1" may not be loaded after
16 ^^J"minted" has already been loaded--load "minted1" only for "minted"
17 <sup>2</sup> <sup>2</sup>Jversion 1.7 compatibility}%
18 {Load "minted1" only when "minted" version 1.7 compatibility is required}}%
19 {}
20 \ifmintedone@mintedloaded\else
21 \@namedef{ver@minted.sty}{2011/09/17 v1.7 Yet another Pygments shim for LaTeX}
22 \expandafter\let\expandafter\minted@tmp\csname opt@minted1.sty\endcsname
23 \expandafter\let\csname opt@minted.sty\endcsname\minted@tmp
24 \let\minted@tmp\relax
25 %%%% End minted1 modification
26 \RequirePackage{calc}
```
<span id="page-78-0"></span><sup>8</sup>The approach used for doing this is described at [http://tex.stackexchange.com/a/39418/](http://tex.stackexchange.com/a/39418/10742) [10742](http://tex.stackexchange.com/a/39418/10742).

```
27 \RequirePackage{ifplatform}
28 \DeclareOption{chapter}{\def\minted@float@within{chapter}}
29 \DeclareOption{section}{\def\minted@float@within{section}}
30 \ProcessOptions\relax
31 \ifwindows
32 \providecommand\DeleteFile[1]{\immediate\write18{del #1}}
33 \else
34 \providecommand\DeleteFile[1]{\immediate\write18{rm #1}}
35 \fi
36 \newboolean{AppExists}
37 \newcommand\TestAppExists[1]{
38 \ifwindows
39 \DeleteFile{\jobname.aex}
40 \immediate\write18{for \string^\@percentchar i in (#1.exe #1.bat #1.cmd)
41 do set >\jobname.aex <nul: /p x=\string^\@percentchar \string~$PATH:i>>\jobname.aex} %$
42 \newread\@appexistsfile
43 \immediate\openin\@appexistsfile\jobname.aex
44 \expandafter\def\expandafter\@tmp@cr\expandafter{\the\endlinechar}
45 \endlinechar=-1\relax
46 \readline\@appexistsfile to \@apppathifexists
47 \endlinechar=\@tmp@cr
48 \ifthenelse{\equal{\@apppathifexists}{}}
49 {\AppExistsfalse}
50 {\AppExiststrue}
51 \immediate\closein\@appexistsfile
52 \DeleteFile{\jobname.aex}
53 \immediate\typeout{file deleted}
54 \else
55 \immediate\write18{which #1 && touch \jobname.aex}
56 \IfFileExists{\jobname.aex}
57 {\AppExiststrue
58 \DeleteFile{\jobname.aex}}
59 {\AppExistsfalse}
60 \fi}
61 \newcommand\minted@resetoptions{}
62 \newcommand\minted@defopt[1]{
63 \expandafter\def\expandafter\minted@resetoptions\expandafter{%
64 \minted@resetoptions
65 \@namedef{minted@opt@#1}{}}}
66 \newcommand\minted@opt[1]{
67 \expandafter\detokenize%
68 \expandafter\expandafter\expandafter{\csname minted@opt@#1\endcsname}}
69 \newcommand\minted@define@opt[3][]{
70 \minted@defopt{#2}
71 \ifthenelse{\equal{#1}{}}{
72 \define@key{minted@opt}{#2}{\@namedef{minted@opt@#2}{#3}}}
73 {\define@key{minted@opt}{#2}[#1]{\@namedef{minted@opt@#2}{#3}}}}
74 \newcommand\minted@define@switch[3][]{
75 \minted@defopt{#2}
76 \define@booleankey{minted@opt}{#2}
```

```
77 {\@namedef{minted@opt@#2}{#3}}
78 {\@namedef{minted@opt@#2}{#1}}}
79 \minted@defopt{extra}
80 \newcommand\minted@define@extra[1]{
81 \define@key{minted@opt}{#1}{
82 \expandafter\def\expandafter\minted@opt@extra\expandafter{%
83 \minted@opt@extra,#1=##1}}}
84 \newcommand\minted@define@extra@switch[1]{
85 \define@booleankey{minted@opt}{#1}
86 {\expandafter\def\expandafter\minted@opt@extra\expandafter{%
87 \minted@opt@extra,#1}}
88 {\expandafter\def\expandafter\minted@opt@extra\expandafter{%
89 \minted@opt@extra,#1=false}}}
90 \minted@define@switch{texcl}{-P texcomments}
91 \minted@define@switch{mathescape}{-P mathescape}
92 \minted@define@switch{linenos}{-P linenos}
93 \minted@define@switch{startinline}{-P startinline}
94 \minted@define@switch[-P funcnamehighlighting=False]%
95 {funcnamehighlighting}{-P funcnamehighlighting}
96 \minted@define@opt{gobble}{-F gobble:n=#1}
97 \minted@define@opt{bgcolor}{#1}
98 \minted@define@extra{frame}
99 \minted@define@extra{framesep}
100 \minted@define@extra{framerule}
101 \minted@define@extra{rulecolor}
102 \minted@define@extra{numbersep}
103 \minted@define@extra{firstnumber}
104 \minted@define@extra{stepnumber}
105 \minted@define@extra{firstline}
106 \minted@define@extra{lastline}
107 \minted@define@extra{baselinestretch}
108 \minted@define@extra{xleftmargin}
109 \minted@define@extra{xrightmargin}
110 \minted@define@extra{fillcolor}
111 \minted@define@extra{tabsize}
112 \minted@define@extra{fontfamily}
113 \minted@define@extra{fontsize}
114 \minted@define@extra{fontshape}
115 \minted@define@extra{fontseries}
116 \minted@define@extra{formatcom}
117 \minted@define@extra{label}
118 \minted@define@extra@switch{numberblanklines}
119 \minted@define@extra@switch{showspaces}
120 \minted@define@extra@switch{resetmargins}
121 \minted@define@extra@switch{samepage}
122 \minted@define@extra@switch{showtabs}
123 \minted@define@extra@switch{obeytabs}
124 \newsavebox{\minted@bgbox}
125 \newenvironment{minted@colorbg}[1]{
126 \def\minted@bgcol{#1}
```

```
127 \noindent
128 \begin{lrbox}{\minted@bgbox}
129 \begin{minipage}{\linewidth-2\fboxsep}}
130 {\end{minipage}
131 \end{lrbox}%
132 \colorbox{\minted@bgcol}{\usebox{\minted@bgbox}}}
133 \newwrite\minted@code
134 \newcommand\minted@savecode[1]{
135 \immediate\openout\minted@code\jobname.pyg
136 \immediate\write\minted@code{#1}
137 \immediate\closeout\minted@code}
138 \newcommand\minted@pygmentize[2][\jobname.pyg]{
139 \def\minted@cmd{pygmentize -l #2 -f latex -F tokenmerge
140 \minted@opt{gobble} \minted@opt{texcl} \minted@opt{mathescape}
141 \minted@opt{startinline} \minted@opt{funcnamehighlighting}
142 \minted@opt{linenos} -P "verboptions=\minted@opt{extra}"
143 -o \jobname.out.pyg #1}
144 \immediate\write18{\minted@cmd}
145 % For debugging, uncomment:
146 %\immediate\typeout{\minted@cmd}
147 \ifthenelse{\equal{\minted@opt@bgcolor}{}}
148 {}
149 {\begin{minted@colorbg}{\minted@opt@bgcolor}}
150 \input{\jobname.out.pyg}
151 \ifthenelse{\equal{\minted@opt@bgcolor}{}}
152 {}
153 {\end{minted@colorbg}}
154 \DeleteFile{\jobname.out.pyg}}
155 \newcommand\minted@usedefaultstyle{\usemintedstyle{default}}
156 \newcommand\usemintedstyle[1]{
157 \renewcommand\minted@usedefaultstyle{}
158 \immediate\write18{pygmentize -S #1 -f latex > \jobname.pyg}
159 \input{\jobname.pyg}}
160 \newcommand\mint[3][]{
161 \DefineShortVerb{#3}
162 \minted@resetoptions
163 \setkeys{minted@opt}{#1}
164 \SaveVerb[aftersave={
165 \UndefineShortVerb{#3}
166 \minted@savecode{\FV@SV@minted@verb}
167 \minted@pygmentize{#2}
168 \DeleteFile{\jobname.pyg}}]{minted@verb}#3}
169 \newcommand\minted@proglang[1]{}
170 \newenvironment{minted}[2][]
171 {\VerbatimEnvironment
172 \renewcommand{\minted@proglang}[1]{#2}
173 \minted@resetoptions
174 \setkeys{minted@opt}{#1}
175 \begin{VerbatimOut}[codes={\catcode'\^^I=12}]{\jobname.pyg}}%
176 {\end{VerbatimOut}
```

```
177 \minted@pygmentize{\minted@proglang{}}
178 \DeleteFile{\jobname.pyg}}
179 \newcommand\inputminted[3][]{
180 \minted@resetoptions
181 \setkeys{minted@opt}{#1}
182 \minted@pygmentize[#3]{#2}}
183 \newcommand\newminted[3][]{
184 \ifthenelse{\equal{#1}{}}
185 {\def\minted@envname{#2code}}
186 {\def\minted@envname{#1}}
187 \newenvironment{\minted@envname}
188 {\VerbatimEnvironment\begin{minted}[#3]{#2}}
189 {\end{minted}}
190 \newenvironment{\minted@envname *}[1]
191 {\VerbatimEnvironment\begin{minted}[#3,##1]{#2}}
192 {\end{minted}}}
193 \newcommand\newmint[3][]{
194 \ifthenelse{\equal{#1}{}}
195 {\def\minted@shortname{#2}}
196 {\def\minted@shortname{#1}}
197 \expandafter\newcommand\csname\minted@shortname\endcsname[2][]{
198 \mint[#3,##1]{#2}##2}}
199 \newcommand\newmintedfile[3][]{
200 \ifthenelse{\equal{#1}{}}
201 {\def\minted@shortname{#2file}}
202 {\def\minted@shortname{#1}}
203 \expandafter\newcommand\csname\minted@shortname\endcsname[2][]{
204 \inputminted[#3,##1]{#2}{##2}}}
205 \@ifundefined{minted@float@within}
206 {\newfloat{listing}{h}{lol}}
207 {\newfloat{listing}{h}{lol}[\minted@float@within]}
208 \newcommand\listingscaption{Listing}
209 \floatname{listing}{\listingscaption}
210 \newcommand\listoflistingscaption{List of listings}
211 \providecommand\listoflistings{\listof{listing}{\listoflistingscaption}}
212 \AtBeginDocument{
213 \minted@usedefaultstyle}
214 \AtEndOfPackage{
215 \ifnum\pdf@shellescape=1\relax\else
216 \PackageError{minted}
217 {You must invoke LaTeX with the
218 -shell-escape flag}
219 {Pass the -shell-escape flag to LaTeX. Refer to the minted.sty
220 documentation for more information.}\fi
221 \TestAppExists{pygmentize}
222 \ifAppExists\else
223 \PackageError{minted}
224 {You must have 'pygmentize' installed
225 to use this package}
226 {Refer to the installation instructions in the minted
```
 documentation for more information.} \fi} %%%% Begin minted1 modification \fi %%%% End minted1 modification